UNIVERSIDADE TECNOLÓGICA FEDERAL DO PARANÁ COORDENAÇÃO DE ENGENHARIA DE PRODUÇÃO CURSO DE GRADUAÇÃO EM ENGENHARIA DE PRODUÇÃO

DANIELLE DA CAMARA LOPES

# **PREVISÕES ESTATÍSTICAS E ESTUDO DE CENÁRIO AGRÍCOLA E ECONÔMICO DO MILHO PARA O ESTADO DO PARANÁ**

TRABALHO DE CONCLUSÃO DE CURSO

Medianeira – PR 2018

### DANIELLE DA CAMARA LOPES

# **PREVISÕES ESTATÍSTICAS E ESTUDO DE CENÁRIO AGRÍCOLA E ECONÔMICO DO MILHO PARA O ESTADO DO PARANÁ**

Trabalho de conclusão de curso apresentado ao Curso de Graduação, em Engenharia de Produção, da Universidade Tecnológica Federal do Paraná, como requisito parcial à obtenção do título de Bacharel em Engenharia de Produção.

Orientador(a): Prof(a). Dr(a). Carla A. P. **Schmidt** 

Medianeira – PR 2018

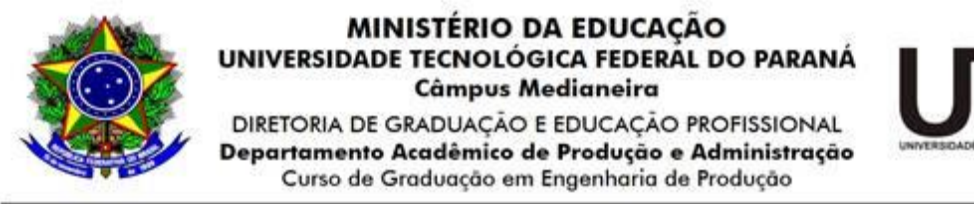

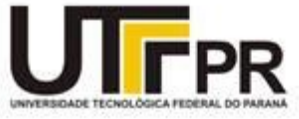

# **TERMO DE APROVAÇÃO**

# **PREVISÕES ESTATÍSTICAS E ESTUDO DE CENÁRIO AGRÍCOLA E ECONÔMICO DO MILHO PARA O ESTADO DO PARANÁ**

Por

### DANIELLE DA CAMARA LOPES

Este de trabalho de conclusão de curso foi apresentado às 9 h 10min do dia 21 de novembro de 2018 como requisito para a obtenção do título de Engenheiro de Produção, da Universidade Tecnológica Federal do Paraná, Campus Medianeira. O candidato foi arguido pela Banca Examinadora composta pelos professores abaixo assinados. Após deliberação, a Banca Examinadora considerou o projeto para realização de trabalho de diplomação aprovado.

> \_\_\_\_\_\_\_\_\_\_\_\_\_\_\_\_\_\_\_\_\_\_\_\_\_\_\_\_\_\_\_\_\_\_\_\_\_\_ Prof. Dr. Carla. A. P. Schmidt Universidade Tecnológica Federal do Paraná

> \_\_\_\_\_\_\_\_\_\_\_\_\_\_\_\_\_\_\_\_\_\_\_\_\_\_\_\_\_\_\_\_\_\_\_\_\_\_ Prof. Me. Neron A. C. Berghauser Universidade Tecnológica Federal do Paraná

> \_\_\_\_\_\_\_\_\_\_\_\_\_\_\_\_\_\_\_\_\_\_\_\_\_\_\_\_\_\_\_\_\_\_\_\_\_\_ Prof. Me. Edson Hermenegildo Pereira Junior Universidade Tecnológica Federal do Paraná

- O Termo de Aprovação assinado encontra-se na Coordenação do Curso -

A Deus, a minha família e aos meus amigos.

### **AGRADECIMENTOS**

A minha família por sempre estarem ao meu lado, dando todo apoio apesar da distância, principalmente a minha mãe Sandra por todo amor, confiança, incentivo e por me fortalecer sempre nos momentos difíceis.

A Prof. Dra. Carla A. P. Schmidt, pela orientação, paciência e apoio em todas as etapas deste trabalho.

Aos amigos, pela força, por tornarem meus dias mais felizes e por sermos como família.

Aos professores e colegas de curso, por todos os ensinamentos.

#### **RESUMO**

LOPES, Danielle da Camara. **Previsões estatísticas e estudo de cenário agrícola e econômico do milho para o estado do Paraná**. 2018. 79f. Monografia (Bacharel em Engenharia de Produção) - Universidade Tecnológica Federal do Paraná.

O presente estudo teve como objetivo, analisar e prever o cenário do cultivo do milho no estado do Paraná, mais especificamente, prever áreas plantadas, áreas colhidas, produção, rendimento médio e preços praticados das duas safras que ocorrem durante o ano. Primeiramente discutiu-se sobre a cultura do milho no cenário nacional, e na sequência, buscou-se apresentar conceitos sobre previsão através de um estudo bibliográfico. Abordou-se os modelos quantitativos e qualitativos onde mostrou-se os principais métodos de previsão, juntamente com conceitos sobre controle de erro. Posteriormente foram coletados os dados históricos, diretamente do banco de dados do Centro de Estudos Avançados em Economia Aplicada - CEPEA e do Instituto Brasileiro de Geografia e Estatística – IBGE, para que fossem analisados estatisticamente, com a finalidade de identificar ciclos, tendência e sazonalidade. A realização do tratamento e avaliação dos dados foi feito com o auxílio de planilhas do Microsoft Excel e dos *softwares* Action Stat® e NNQ – Estatística. As previsões para todas as variáveis se mostraram satisfatórias, pois estavam dentro dos limites da previsão.

**Palavras-chave:** Produtividade; área de plantio; Holt-Winters.

### **ABSTRACT**

LOPES, Danielle da Camara. **Statical forecasts and study of agricultural and economic scenario of maize for the state of Paraná**. 2018. 79f. Monografia (Bachelor in Production Engineering) - Federal Technological University of Paraná.

The objective of this study was to analyze and predict the corn scenario in the state of Paraná, specifically, to predict planted areas, areas harvested, production, average yield and prices practiced for the two harvests that occur during the year. Firstly, we discussed the corn crop in the national scenario, and in the sequence, we tried to present concepts about forecasting through a bibliographic study. We approached the quantitative and qualitative models where we showed the main forecasting methods, together with concepts about error control. Later, historical data were collected, directly from the database of the Center for Advanced Studies in Applied Economics (CEPEA) and the Brazilian Institute of Geography and Statistics (IBGE), to be analyzed statistically to identify cycles, trends and seasonality. Data processing and evaluation were done with the help of Microsoft Excel spreadsheets and the software Action Stat and NNQ - Statistics.The statistics for all variables were satisfied because they were within the limits of the forecast.

**Keywords:** Productivity; planting area; Holt-Winters

# **LISTA DE ILUSTRAÇÕES**

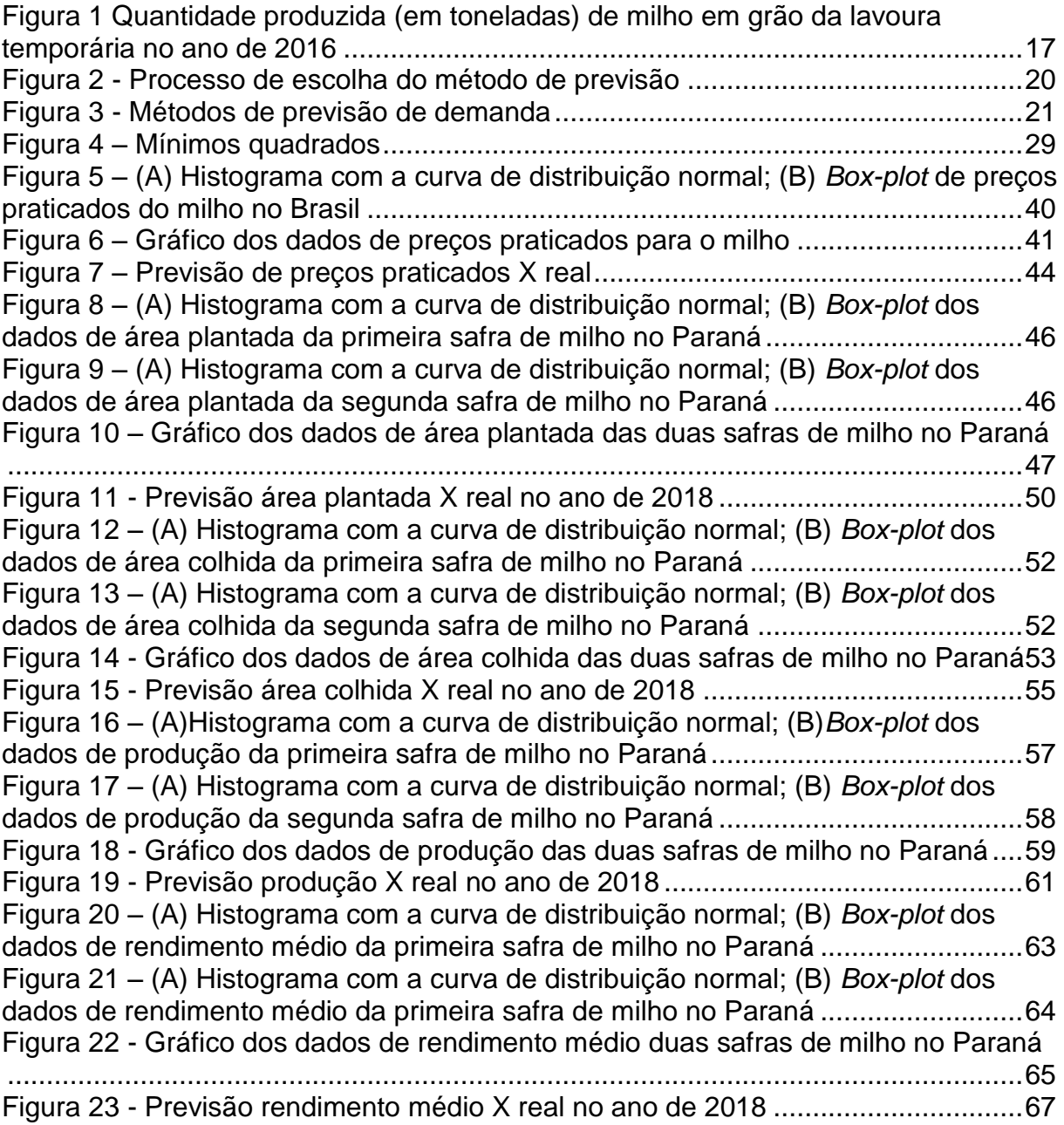

## **LISTA DE TABELAS**

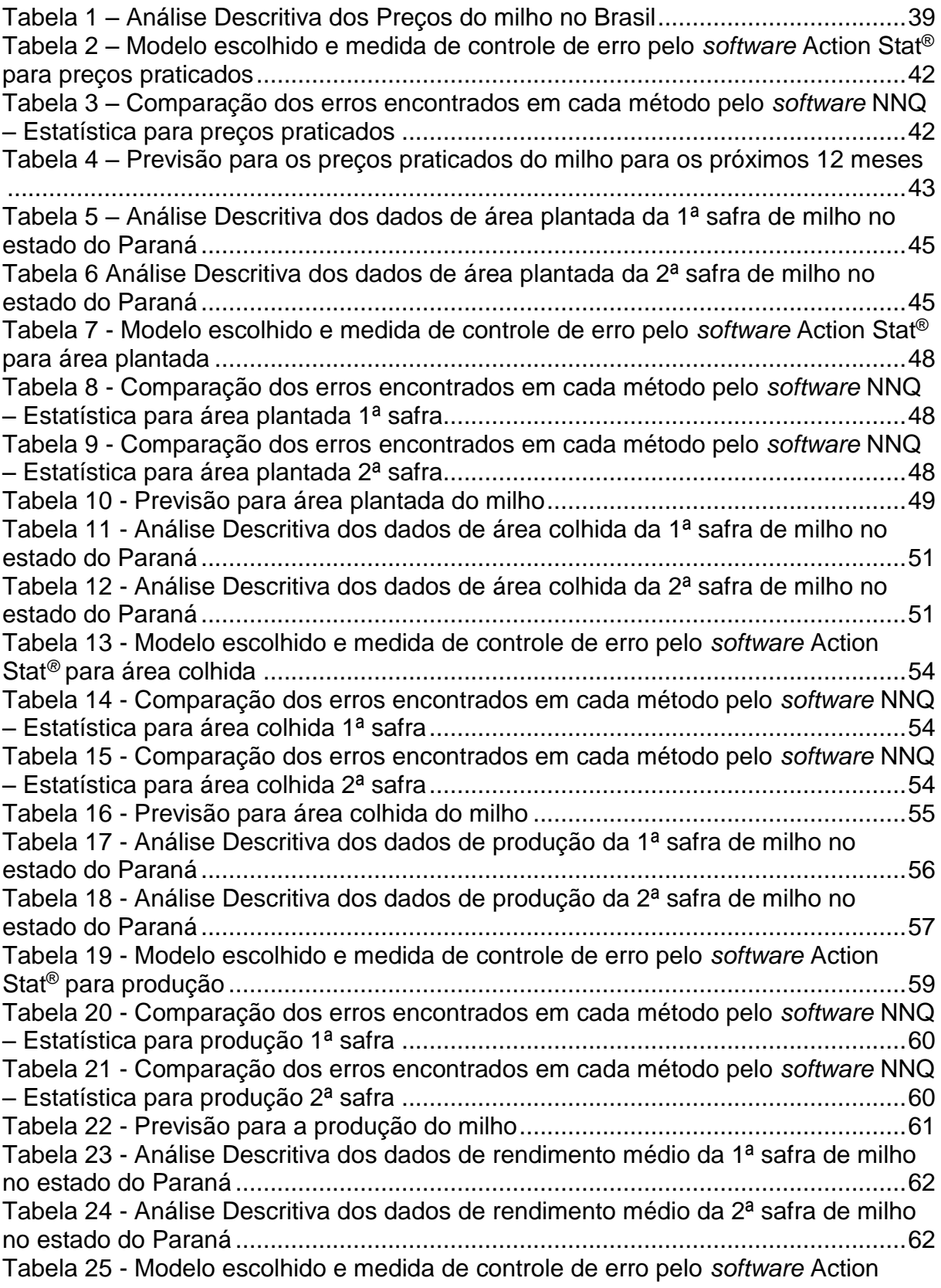

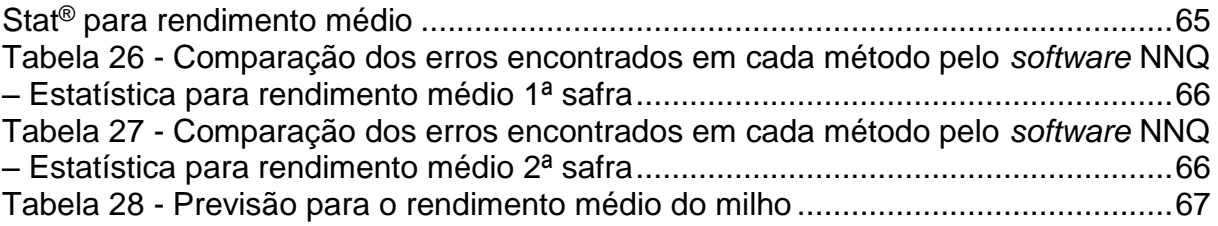

## **LISTA DE SIGLAS**

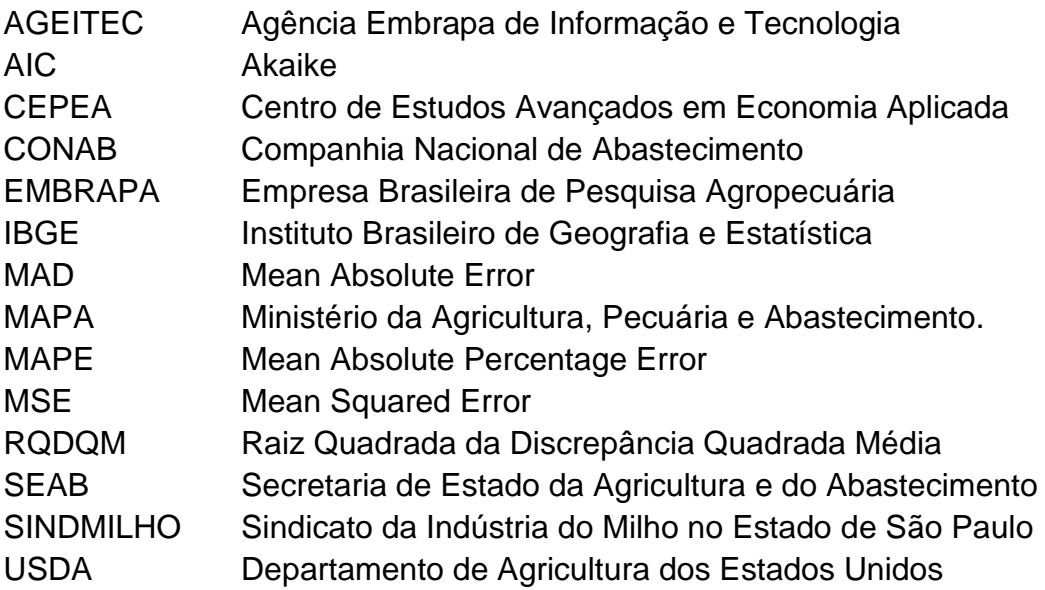

# **LISTA DE SÍMBOLOS**

- α Constante de suavização para base
- β Constante de suavização para tendência
- γ Constante de suavização para sazonalidade
- ε<sub>t</sub> Erro aleatório

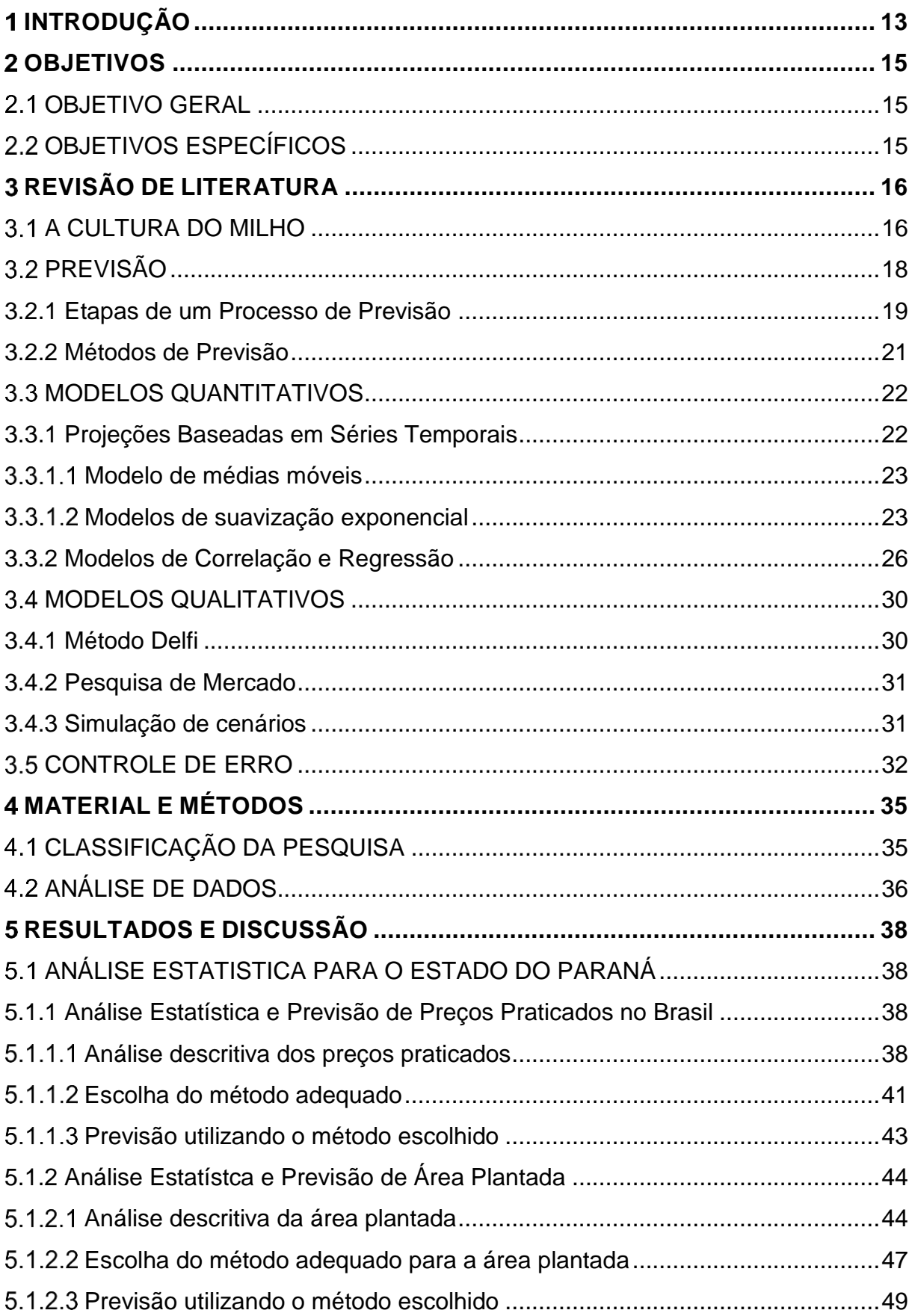

# **SUMÁRIO**

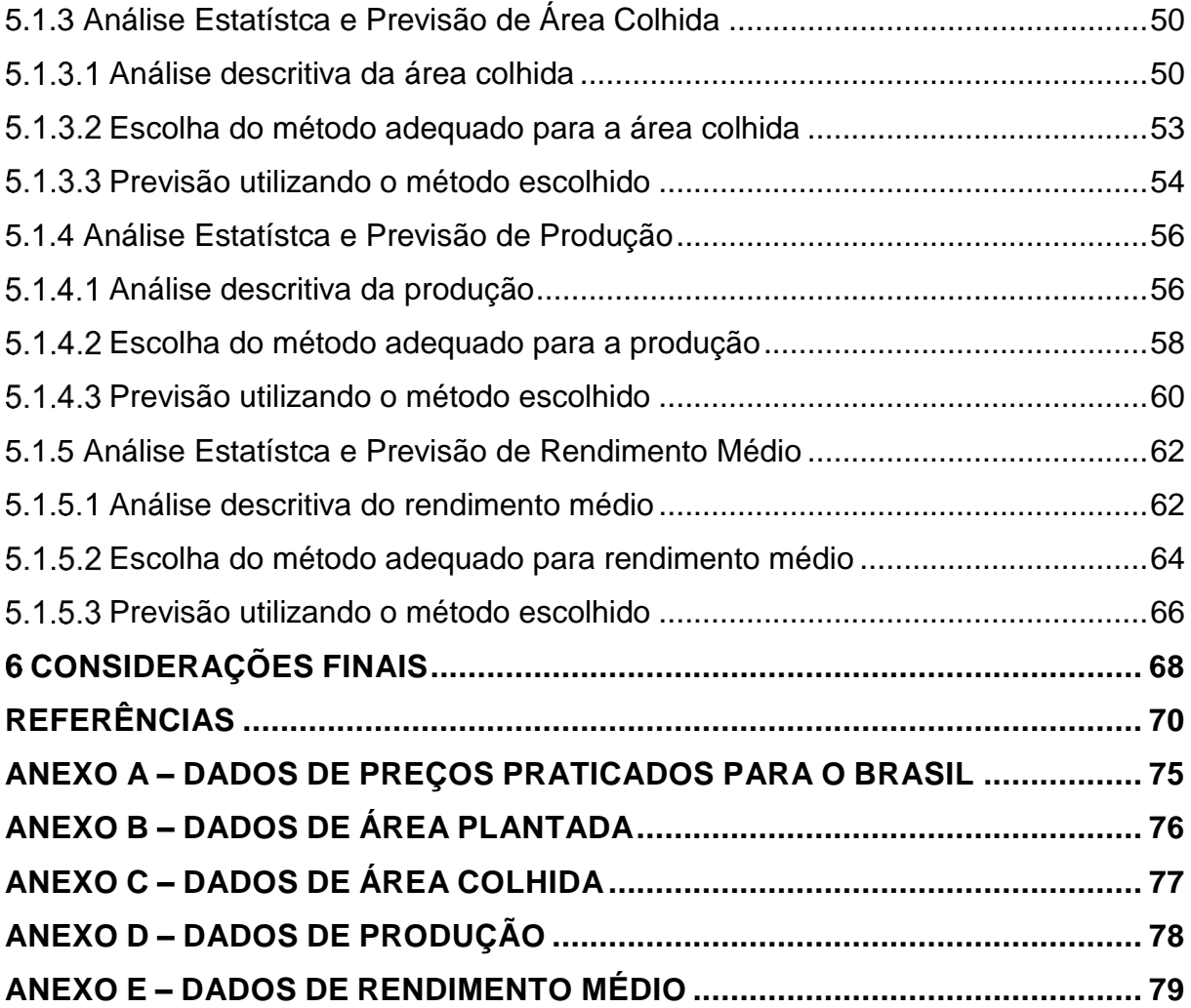

### <span id="page-14-0"></span>**INTRODUÇÃO**

O milho é um cereal com diversas qualidades nutritivas, que faz parte da família Gramineae, da espécie Zea mays, e também é considerado um dos três principais cereais que mais se consome no mundo junto com trigo e arroz (SINDMILHO, 2018).

Ainda de acordo com o SINDMILHO (2018), o milho possui gorduras puras, óleo, vitaminas B e complexo A, proteínas, cálcio, amido, sua casca também é rica em fibras. As qualidades nutricionais podem ser consumidas diretamente ou através de produtos que contém milho em sua composição como pães, sorvetes, biscoitos, cerveja, e mesmo tendo esses benefícios, a maior parte de consumo de milho se destina à alimentação animal.

Segundo a Agência Embrapa de Informação e Tecnologia, "o período de crescimento e desenvolvimento do milho é limitado pela água, temperatura e radiação solar ou luminosidade" e quando há períodos nublados, ou com grande frequência de chuva durante o dia, pode-se afetar diretamente a produtividade e o rendimento (AGEITEC, 2018).

O Brasil é um dos maiores produtores e exportadores de milho do mundo, e de acordo com projeções a longo prazo realizadas pelo Ministério da Agricultura, Pecuária e Abastecimento, as exportações devem passar de 25,5 milhões de toneladas em 2017 para 35,1 milhões de toneladas em 2026 (MAPA, 2017).

O Ministério da Agricultura, Pecuária e Abastecimento informou que a produção nacional do milho na safra 2016/17 ficou distribuída nos estados do Mato Grosso com 26,9%, Paraná com 19,2%, Goiás com 10,6%, Mato Grosso do Sul com 10%, Minas Gerais com 8,4%, Rio Grande do Sul com 6,6% e São Paulo com 4,5% e sendo assim, estes estados juntos produzem aproximadamente 79,9 milhões de toneladas (MAPA, 2017).

Segundo o Instituto Brasileiro de Geografia e Estatística, a agropecuária teve o bom crescimento no ano de 2017 representando 13,0% da taxa de variação anual do PIB (Produto Interno Bruto), devido à agricultura, que obteve uma expansão nas produções nacionais de milho (55,2%) e soja (19,4%) (IBGE, 2018).

Diante da importância que a produção do milho tem para a economia do

país, a necessidade de realizar uma análise em seu cenário futuro se torna relevante, e sendo assim realização desse trabalho tem como finalidade elaborar uma previsão do cenário agrícola e econômico das safras de milho, utilizando métodos matemáticos. A preferência por um modelo de previsão proporcionará uma análise da área plantada, área colhida e preços praticados para o estado do Paraná, com um modelo que tenha um menor erro na previsão possível.

<span id="page-16-0"></span>Realizar um estudo cientifico por meio de previsões que podem auxiliar os agricultores nas demandas futuras de safras de milho.

#### <span id="page-16-1"></span>2.1 OBJETIVO GERAL

Estudar o cenário agrícola e econômico da cultura do milho com base em valores totais e das duas safras, para o Brasil e para o estado do Paraná.

## <span id="page-16-2"></span>2.2 OBJETIVOS ESPECÍFICOS

- a) Analisar estatisticamente os dados coletados da cultura do milho;
- b) Realizar previsões futuras por meio de modelos estatísticos;
- c) Fornecer base científica para produtores, comercializadores agroindústrias que utilizam o milho em sua cadeia produtiva.

#### <span id="page-17-0"></span>**REVISÃO DE LITERATURA**

Serão apresentados conceitos teóricos pertinentes para a elaboração desse trabalho através de uma revisão literária. Primeiramente será discutido sobre a cultura do milho e em seguida serão mostrados os conceitos de previsão, suas etapas e alguns métodos mais utilizados. Por fim, será discutido sobre medida de controle de erro.

#### <span id="page-17-1"></span>3.1 A CULTURA DO MILHO

O milho foi o alimento básico de muitas civilizações ao longo dos séculos e é um dos cereais mais cultivados e consumidos em todo o mundo e hoje podese encontrar aproximadamente 150 espécies de milho A maior parte do milho produzido se destina à alimentação de animais em forma de ração, e de acordo com Associação Brasileira das Indústrias do Milho, o consumo animal foi equivalente à 51,9% da demanda da safra 2017/18 enquanto o consumo humano e consumo industrial foram equivalentes à 1,96% e 6,94%, respectivamente (ABIMILHO, 2018). Atualmente o Brasil é o segundo maior exportador e sendo também o terceiro maior produtor, com um percentual de 8,88% da produção mundial no ano de 2017, segundo Departamento de Agricultura dos Estados Unidos – USDA (2018).

De acordo com a Empresa Brasileira de Pesquisa Agropecuária, a produção do milho é composta por duas safras que são realizadas em épocas diferentes (EMBRAPA, 2015). A primeira safra, também conhecida como safra de verão, é realizada no final de agosto na região Sul, já nas regiões Sudeste e Centro-Oeste a mesma ocorre até os meses de outubro ou novembro, e na região Nordeste, ocorre no início do ano. Na segunda safra, ou safrinha, ocorre nos meses de janeiro a março na região Centro-Oeste e nos estados do Paraná, São Paulo e Minas Gerais.

Com base nos dados do IBGE (2018), a área plantada dos grãos de milho no ano de 2016 foi de aproximadamente 16 milhões hectares e teve-se um rendimento médio de 4.288 quilos por hectare, e pela Figura 1 pode-se observar a produção (em toneladas) dos grãos no território nacional.

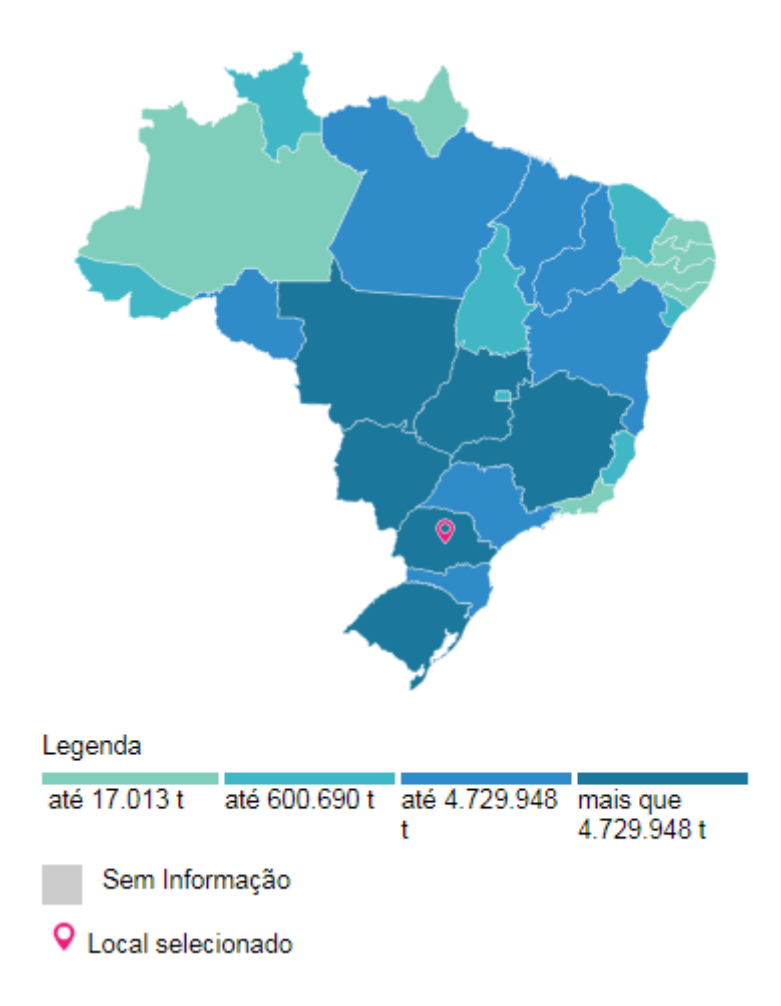

#### <span id="page-18-0"></span>**Figura 1 Quantidade produzida (em toneladas) de milho em grão da lavoura temporária no ano de 2016 Fonte: IBGE (2018).**

O estado do Paraná ocupa a segunda colocação de maior produtor do país, ainda de acordo com o IBGE (2018), em 2016 foi produzido uma quantidade de 13.887.103 toneladas de milho, a área plantada correspondeu a 2,5 milhões hectares e seu rendimento médio foi de 5.412 quilos por hectare. Até o ano de 2012, o Paraná era considerado o maior produtor de milho no Brasil, mas foi ultrapassado pelo estado do Mato Grosso.

Conforme a Secretaria de Estado da Agricultura e do Abastecimento, a participação na produção do milho na safra 16/17 do Mato Grosso chegou a 28% enquanto o Paraná obteve 19% e estes dois estados juntos representam quase a metade de toda a produção nacional. Porém os estados do Mato Grosso do Sul e Goiás, também produzem uma quantidade significativa, que corresponde a 10% da

produção cada. A produção paranaense é predominante na segunda safra e representa mais de 70% do total de milho produzido (SEAB, 2017).

#### <span id="page-19-0"></span>3.2 PREVISÃO

Como forma de guiar os processos de planejamento da produção, as previsões têm se tornado cada vez mais fundamental porque permite que os produtores antevejam o futuro e possam estar preparados para tomar as decisões adequadas. (TUBINO, 2009). Mesmo sendo uma maneira muito útil, as previsões podem apresentar falhas e por isso Martins e Laugeni (2015) afirmam que é muito importante ser cauteloso na coleta de dados e no modelo a ser escolhido.

Os autores Martins e Laugeni (2015, p.247) conceituam previsão como "um processo metodológico para determinação de dados futuros com base em dados históricos e em modelos estatísticos, matemáticos ou econométrico [...]". Sendo assim, é possível perceber que as previsões deixam os produtores aptos e preparados para atender a demanda do mercado.

A previsão para os níveis de demanda assume um papel central dentro das organizações como um todo e engloba, além do planejamento e controle da produção, áreas funcionais como logística, *marketing* e finanças. Os níveis de demanda e os períodos em que ocorrem tem o poder de afetar essencialmente os índices de capacidade, necessidades financeiras, e a estrutura de qualquer empreendimento. (BALLOU, 2006)

Existem diversos métodos para se realizar previsões, mas Fernandes e Godinho Filho (2010) mostram que para se elaborar uma boa previsão é necessário conhecer, entender e aplicar algumas características que todos os métodos têm em comum e essas características são denominadas de fundamentos das previsões. Alguns desses fundamentos dizem que mesmo contendo erros, não se deve deixar de utilizar previsões, um exemplo é a previsão agregada, que é mais precisa comparada a previsão elaborada para produtos individuais.

<span id="page-20-0"></span>Muitos autores na área de planejamento e controle da produção mostram os passos que devem ser adotados no processo de previsão, mas Fernandes e Godinho Filho (2010) afirmam que todos apresentam vários aspectos em comum.

Fernandes e Godinho Filho (2010) ainda trazem cinco passos que integram um processo de previsão que consistem em identificar o objetivo da previsão, ou seja, saber o que está sendo previsto, número de itens, valores desses itens, prazo do planejamento, quantidade de recursos necessários, e isto seria o primeiro passo a ser tomado.

O segundo passo seria selecionar uma abordagem de previsão, isto é, saber se a mesma é baseada em séries temporais, qualitativa, quantitativa ou causal, e também contém alguns pontos muito importantes como a existência ou não dos dados, a capacidade de conseguir esses dados, a origem dos dados e a existência ou não de fatores causais. A Figura 2 mostra como é feito esse processo de escolha da abordagem (FERNANDES; GODINHO FILHO, 2010). Tubino (2009) assegura que não existe uma única abordagem compatível com todas as situações.

Selecionar os métodos de previsão e determinar os parâmetros é o terceiro passo a ser seguido, e para cada uma das abordagens citadas anteriormente existem diversos métodos de previsão. O quarto passo é elaborar a previsão de fato, que seria estimar os valores para determinado período. O quinto e último passo é um processo de controle, onde deverá monitorar, interpretar e manter a previsão atualizada para verificar se há algum erro com a previsão e caso algo seja encontrado, deve-se fazer a substituição do modelo ou da abordagem (FERNANDES; GODINHO FILHO, 2010).

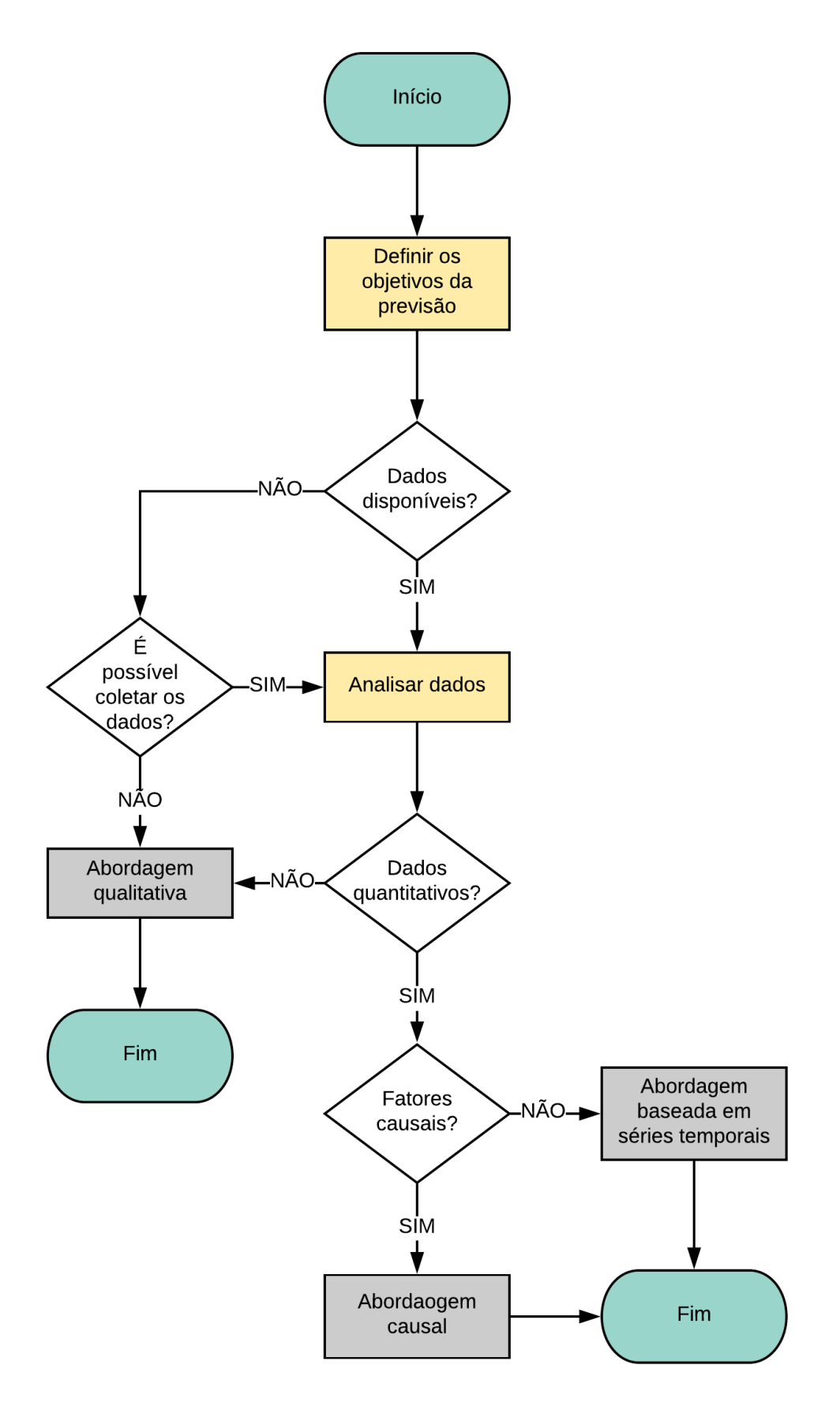

<span id="page-21-0"></span>**Figura 2 - Processo de escolha do método de previsão Fonte: Adaptado de Sipper e Bulfin(1997) apud Fernandes e Godinho Filho (2010).**

<span id="page-22-1"></span>O presente estudo abordará alguns métodos de previsão que geralmente são mais utilizados e classificam-se em dois grupos que são o qualitativo e quantitativo, e está melhor representado na Figura 3. No primeiro grupo, estão métodos baseados em opiniões individuais de uma população, conforme suas crenças, valores e experiência. E no segundo, apresentam-se métodos que priorizam indicar numericamente os dados coletados, utilizando técnicas estatísticas (LUSTOSA *et al*., 2008).

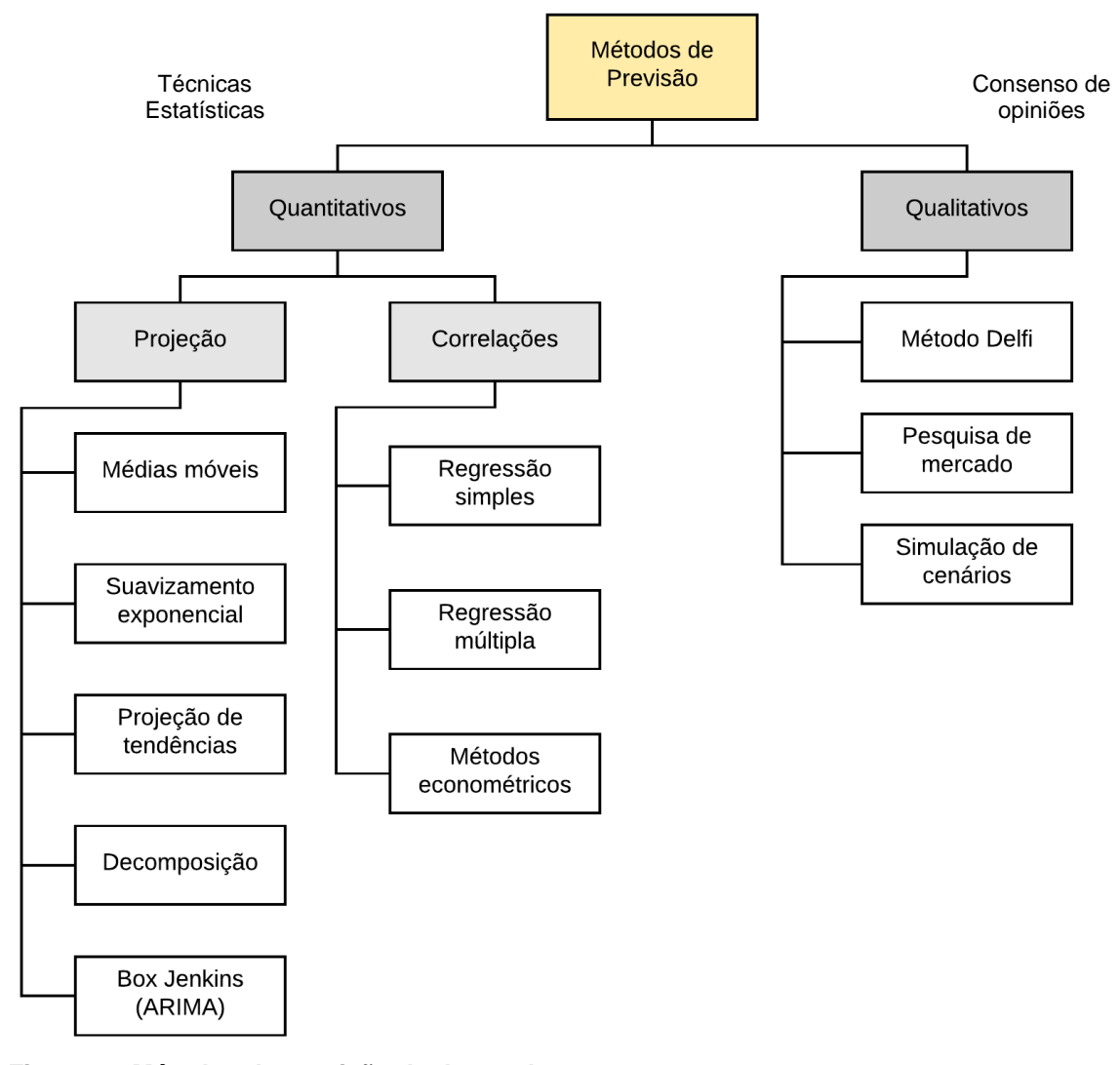

<span id="page-22-0"></span>**Figura 3 - Métodos de previsão de demanda Fonte: Adaptado de Lustosa** *et al***., (2008).**

#### <span id="page-23-0"></span>3.3 MODELOS QUANTITATIVOS

Como mencionado anteriormente, os métodos quantitativos são aqueles que utilizam modelos matemáticos e de acordo com Corrêa e Corrêa (2012), são métodos que se baseiam em uma sequência de dados históricos com finalidade de descobrir padrões comportamentais para que assim seja realizada uma previsão para o futuro.

Existe uma ampla diversidade de métodos estatísticos de previsão de demanda, com características e níveis de complexidade distintos (LUSTOSA *et al*., 2008). Para Tubino (2009), estes métodos podem ser divididos em dois principais grupos: projeção de séries temporais, e correlação e regressão, e devido à grande aplicabilidade, será melhor apresentado a seguir.

<span id="page-23-1"></span>3.3.1 Projeções Baseadas em Séries Temporais

Estes modelos pressupõem que é possível fazer previsão de uma demanda futura através de dados passados, sem sofrer influência de outras variáveis (TUBINO, 2009). Por meio de um conjunto de observações ordenadas no tempo, fica então definido que o tempo será a única variável que influenciará estes modelos, ou seja, fatores que influenciarão o futuro serão os mesmos que já influenciaram o passado (FERNANDES; GODINHO FILHO, 2010).

Para Tubino (2009), este método de previsão é simples e usual e que se feito corretamente traz bons resultados. Escolher métodos de previsão baseado em séries temporais requer que seja feito um reconhecimento do padrão de comportamento da série e isso pode ser feito através de um gráfico de dispersão, onde os dados passados serão plotados (FERNANDES; GODINHO FILHO, 2010). De acordo com Tubino (2009), esse gráfico pode apresentar tendência, sazonalidade e variações irregulares.

Tendência, segundo Corrêa e Corrêa (2012), é o crescimento ou decrescimento dos dados históricos. Sazonalidade são variações cíclicas de curto prazo (TUBINO, 2009). Já as variações irregulares, ainda de acordo com Tubino (2009), são alterações de fatores resultantes que não podem ser previstas. A seguir serão apresentados modelos de previsões baseados em séries temporais.

<span id="page-24-0"></span>3.3.1.1 Modelo de médias móveis

O modelo de médias móveis pode ser extraído através de dados passados da demanda, onde dados mais antigos são substituídos por dados mais atuais (MOREIRA, 2011). Segundo Tubino (2009), a quantidade de períodos incluídos no cálculo determina a sensibilidade sobre os dados mais recentes.

Para Tubino (2009), obtém-se a média móvel a partir da Equação (1).

$$
Mm_n = \frac{\sum_{i=1}^n Di}{n} \tag{1}
$$

Em que:

 $Mm_n$  = média móvel de n períodos; n = número de períodos;  $i =$  índice do período ( $i = 1, 2, 3...$ ); Di = demanda ocorrida no período i.

Utilizar este modelo traz como vantagem sua simplicidade operacional e é de fácil entendimento. Seu uso é mais recomendado em situações que os dados apresentem um comportamento estável (TUBINO, 2009).

<span id="page-24-1"></span>3.3.1.2 Modelos de suavização exponencial

No modelo de suavização exponencial os valores de dados passados têm pesos que decrescem geometricamente, diferente do modelo de médias móveis, onde todas as parcelas tinham mesmo peso. Na sequência serão apresentados três modelos de suavização exponencial que são: modelo simples, modelo com tendência (modelo de Holt) e, modelo com tendência e sazonalidade (modelo de Holt-Winters) (LUSTOSA *et al*., 2008).

O modelo de suavização exponencial simples presume que a demanda varia de acordo com os dados de base constante e, portanto, esta base será corrigida a cada período à medida que se integram novos dados à série histórica (LUSTOSA *et al*., 2008). Fernandes e Godinho Filho (2010) alegam que este modelo é uma maneira de prever o período a seguir como sendo a previsão para o período atual, corrigida pelo erro, que tem peso α, e que aconteceu no período atual.

Na definição de Lustosa *et al*. (2008), as Equações (2) e (3) representam a maneira de obter a suavização exponencial simples.

$$
B_t = \alpha \cdot D_t + (1 - \alpha) \cdot B_{t-1} \tag{2}
$$

$$
F_t(t+k) = B_t \qquad k = 1, 2, 3, ... \tag{3}
$$

Em que:

 $B_t$  = base ao final do instante t; α = constante de suavização (0<α<1);  $D_t$  = demanda de período t;  $F_t(u)$  = previsão ao final do período t para o período u (u>t).

Ainda de acordo com Lustosa *et al*. (2008), partindo da Equação (2), é possível verificar que, todas as demandas anteriores entram no cálculo, com pesos que decrescem geometricamente, como mostra a Equação (4).

$$
B_{t} = \alpha \cdot D_{t} + \alpha \cdot (1 - \alpha) \cdot D_{t-1} + \alpha \cdot (1 - \alpha)^{2} D_{t-2} + \cdots
$$
  
+ 
$$
\alpha \cdot (1 - \alpha)^{t-1} \cdot D_{1} + (1 - \alpha)^{t} \cdot B_{0}
$$
 (4)

Um detalhe muito importante é a escolha do valor da constante de suavização, pois valores mais altos de α apontam que pretende-se dar maior peso ao erro de dados mais recente. Já valores mais baixos de α, apontam que pretendese dar maior peso aos dados passados (FERNANDES; GODINHO FILHO, 2010).

Para os casos em que haja dados com alguma tendência, recomendase utilizar o modelo de Holt, onde acrescenta-se uma segunda variável, que representa o aumento da demanda de um período a outro (LUSTOSA *et al*., 2008).

A formulação a seguir apresenta o modelo de Holt, e segundo Lustosa *et al*. (2008), a Equação (5) calcula a média ponderada entre dados reais e a nova base. Já através da Equação (6) é possível obter a suavização da tendência e a Equação (7) apresenta a previsão de demanda para os "k" períodos seguintes.

$$
B_t = \alpha \cdot D_t + (1 - \alpha) \cdot (B_{t-1} + T_{t-1}) \tag{5}
$$

$$
T_t = \beta (B_t - B_{T-1}) + (1 - \beta) \cdot T_{t-1}
$$
\n(6)

$$
F_t(t+k) = B_t + kT_t \qquad k = 1, 2, 3, ... \tag{7}
$$

Em que:

 $B_t$  = base ao final do instante t;

α = constante de suavização para base;

 $D_t$  = demanda de período t;

 $T_t$  = tendência ao final do instante t;

β = constante de suavização para tendência;

 $F_t(u)$  = previsão ao final do período t para o período u (u>t).

De acordo com a obra de Tubino (2009, p. 25), os valores para as constantes de suavização precisam ficar entre 0 e 1, e quanto maiores os valores de α, "[...] mais rapidamente as previsões assumirão as novas tendências. Por outro lado, quanto menores os coeficientes, menor será a influência de valores extraordinários".

E para os casos em que além da tendência, apresentem alguma sazonalidade, o modelo de Holt-Winters é recomendado para definir um índice para cada período (LUSTOSA *et al*., 2008). Este índice de sazonalidade caracteriza a proporção entre a demanda de um período e a média dos períodos (FERNANDES; GODINHO FILHO, 2010).

Para Lustosa *et al*. (2008), a Equação (8) representa o cálculo da base ao final de um período t, a Equação (9) possibilita calcular a tendência, e a Equação (10) obtém-se a atualização do índice de sazonalidade.

$$
B_t = \alpha \cdot \left(\frac{D_t}{I_{t-L}}\right) + (1 - \alpha) \cdot (B_{t-1} + T_{t-1})
$$
\n(8)

$$
T_t = \beta (B_t - B_{T-1}) + (1 - \beta) \cdot T_{t-1}
$$
\n(9)

$$
I_t = \gamma \cdot \left(\frac{D_t}{B_t}\right) + (1 - \gamma) \cdot I_{t-1} \tag{10}
$$

Em que:

 $B_t$  = base ao final do instante t;

α = constante de suavização para base;

 $D_t$  = demanda do período t;

 $I_t$  = índice de sazonalidade do instante t;

 $T_t$  = tendência ao final do instante t;

β = constante de suavização para tendência;

γ = constante de suavização para sazonalidade.

Quanto maior o valor dado a α, β, e γ, maior será a reação do modelo às mudanças da demanda (FERNANDES; GODINHO FILHO, 2010). Este tipo de modelo requer maior quantidade de dados, com no mínimo três ciclos sazonais inteiros (LUSTOSA *et al*., 2008).

#### <span id="page-27-0"></span>3.3.2 Modelos de Correlação e Regressão

Uma análise de regressão é um estudo da correlação entre uma variável dependente e uma ou mais variáveis independentes (LUSTOSA *et al*., 2008). Segundo Fernandes e Godinho Filho (2010), modelos de regressão são os mais usados dentro da abordagem causal. Esses modelos têm como objetivo obter uma equação para identificar a consequência da variável de previsão sobre a demanda do produto analisado (TUBINO, 2009).

A Equação (11) traz a forma geral para modelos de regressão, de acordo com a obra de Fernandes e Godinho Filho (2010).

$$
Y = f(X_{t-k}) + \varepsilon_t \tag{11}
$$

Em que:

Y = variável dependente;

 $f(x_{t-k})$  = função do comportamento da variável independente x no período t – k;

 $X = \text{variable}$  independente;

k = defasagem da relação entre variável dependente e variáveis independentes;

 $\epsilon_t$  = erro aleatório.

É recomendável que k seja maior ou igual a 1 para que assim a previsão da variável independente se baseie em pelo menos um dado passado (FERNANDES; GODINHO FILHO, 2010).

Através da função  $f(x_{t-k})$ , é possível determinar qual o modelo de regressão a ser utilizada, podendo ser regressão linear simples, curvilínea ou múltipla (FERNANDES; GODINHO FILHO, 2010).

A regressão linear simples envolve uma equação linear, representada pela Equação (12), que tem uma variável dependente e uma independe cuja soma dos quadrados dos desvios (β) tem que ser a menor possível e através da Figura 4 é possível ilustrar como fica esta situação (TUBINO, 2009).

$$
Y = a + bX \tag{12}
$$

Em que:

Y = variável dependente;

a = ordenada à origem, ou intersecção no eixo dos Y;

 $b =$  coeficiente angular;

 $X = \text{variable}$  independente.

Para Tubino (2009), a forma de encontrar os coeficientes a e b é através

das Equações (13) e (14) e ao mesmo tempo, deve-se calcular também o coeficiente de correlação de Pearson (r), mostrado na Equação (15).

$$
b = \frac{n(\sum XY) - (\sum X)(\sum Y)}{n(\sum X^2) - (\sum X)^2}
$$
\n
$$
(13)
$$

$$
a = \frac{\sum Y - b(\sum X)}{n} \tag{14}
$$

$$
r = \frac{n(\sum XY) - (\sum X)(\sum Y)}{\sqrt{n(\sum X^2) - (\sum X)^2} \cdot \sqrt{n(\sum Y^2) - (\sum Y)^2}}
$$
(15)

Em que:

- b = coeficiente angular;
- n = número de pares XY observados;
- X = variável independente;
- Y = variável dependente;
- a = ordenada à origem, ou intersecção no eixo dos Y;
- r = coeficiente de correlação.

De acordo com Tubino (2009), valor de r deve variar de -1 a +1 o que significa que quanto mais próximo de +1, a mudança de uma variável vai corresponder a uma mudança no mesmo sentido da outra variável. E quanto mais próximo de -1, a mudança de uma variável vai corresponder a uma mudança no sentido oposto da outra variável. Caso r esteja próximo de 0, não existe uma correlação.

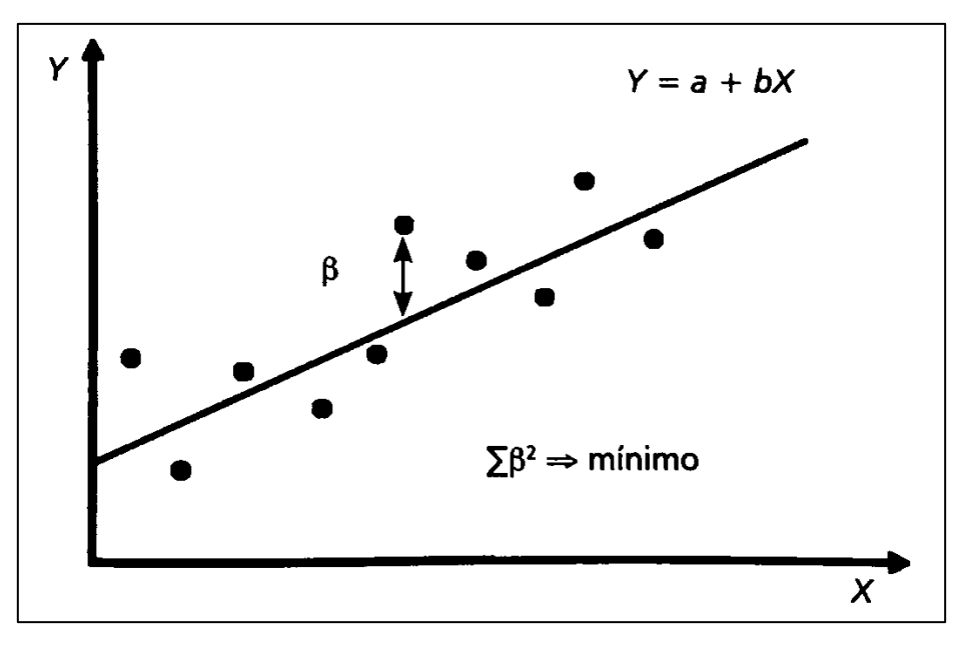

**Figura 4 – Mínimos quadrados Fonte: Tubino (2009).**

<span id="page-30-0"></span>No modelo de regressão curvilínea, onde ocorre um comportamento não linear, também pode-se usar o método dos mínimos quadrados para funções do tipo logarítmica, polinomial, exponencial, dentre outras (FERNANDES; GODINHO FILHO, 2010).

Já o modelo de regressão múltipla, conforme o conteúdo da obra de Fernandes e Godinho Filho (2010) contém mais de duas variáveis independentes e não é necessário ter uma relação linear entre as mesmas. Fernandes e Godinho Filho (2010) exibe a forma geral para n observações e m variáveis independentes, mostrada pela Equação (16).

$$
Y = b_0 + b_1 X_{1t} + b_2 X_{2t} + \dots + b_m X_{mt} + \varepsilon_t
$$
 (16)

Em que:

Y = variável dependente;

b0, b1, b2, ..., bm = parâmetros (intersecção e inclinações) a serem estimados;

 $X = \text{variable}$  independente;

 $t = 1, 2, ..., n;$ 

 $\varepsilon_t$  = erro aleatório.

#### <span id="page-31-0"></span>3.4 MODELOS QUALITATIVOS

Os modelos qualitativos se baseiam no julgamento e intuição da pessoa responsável por tomar decisões, contém um grau maior de subjetividade e é recomendável para previsões de médio a longo alcance (BALLOU, 2006).

Por ser um modelo mais rápido de elaborar, o mesmo pode ser utilizado quando não há tempo para obter e analisar os dados passados, ou também quando é feito análise de um panorama político ou econômico inconstante e que rapidamente os dados passados se tornam desatualizados (TUBINO, 2009).

Para Fernandes e Godinho Filho (2010), os métodos de previsão baseado nos modelos qualitativos envolvem diversos níveis de sofisticação e a seguir serão discutidos alguns desses métodos que são Delfi, pesquisa de mercado e simulação de cenários.

#### <span id="page-31-1"></span>3.4.1 Método Delfi

O método Delfi foi originalmente desenvolvido com a finalidade de prever os avanços tecnológicos na área militar no decorrer da Segunda Guerra Mundial, pela empresa norte-americana Rand Corporation, mas ao longo dos anos esse método passou a ser usado nas empresas para a realização de previsão de demanda (LUSTOSA *et al*., 2008).

Esse método realiza previsões através da opinião de especialistas, que podem ser de várias áreas, com a finalidade de conceder algumas visões e considerar fatores distintos (FERNANDES; GODINHO FILHO, 2010).

Conforme Lustosa *et al*. (2008), o método Delfi pode ser estruturado em seis passos, que são: I) Escolher participantes; II) Enviar questionários aos participantes para obter previsões e argumentos de cada; III) Analisar os resultados e reenviar questionários com novas questões pertinentes; IV) Repetir os passos II e III, enquanto necessário; V) Elaborar relatório com os resultados obtidos; VI) Reunião com os participantes para discutir a respeito dos resultados obtidos.

As opiniões dos participantes, segundo Corrêa e Corrêa (2012), recebem um tratamento estatístico e são coletadas sigilosamente, fazendo com que os participantes sintam-se menos inibidos. A análise e envio dos questionários são repetidas algumas vezes até que as opiniões dos participantes atinjam o nível de convergência pretendido (CORRÊA; CORRÊA, 2012).

<span id="page-32-0"></span>3.4.2 Pesquisa de Mercado

Através deste método é possível testar estatisticamente as hipóteses sobre o mercado por meio de entrevistas com os consumidores e é normalmente aplicado para previsões de longo prazo ou para novos produtos (FERNANDES; GODINHO FILHO, 2010). Moreira (2011) afirma que a razão para se considerar a opinião dos consumidores se dá ao fato de que os mesmos têm poder para determinar a demanda.

As pesquisas de mercado exigem conhecimentos especializados e necessitam muito cuidado durante seu planejamento e execução (MOREIRA, 2011). Corrêa e Corrêa (2012) trazem que este método é uma forma de saber sobre a intenção de compra dos clientes e consumidores, porém deve-se tomar cuidado pelo fato de que as respostas nem sempre serão verdadeiras, pois se trata apenas de intensões.

<span id="page-32-1"></span>3.4.3 Simulação de cenários

A simulação de cenários pretende antever situações futuras e apresentar as possibilidades de se obter bons resultados, os riscos e assim é possível tomar decisões por meio das variáveis apresentadas (SOUZA; ROJO, 2010).

De acordo com Lustosa *et al*. (2008), este método possibilita construir cenários distintos para se estimar o desempenho das vendas e que resulta em três cenários alternativos, categorizados como otimista, mais provável e pessimista.

Para Rojo (2005), a realização de estudos de cenários tem sido um grande apoio a gestores de empresas e estão sendo cada vez mais utilizados em companhias que desejam expandir seus negócios com o mínimo de imprevistos possíveis.

#### <span id="page-33-0"></span>3.5 CONTROLE DE ERRO

Os modelos de previsão precisam ser controlados para se determinarem os erros, e os mesmos podem ocorrer de duas formas: o primeiro erro, que acontece de forma inevitável e que deve ser ignorado, e o segundo erro é sobre escolher de forma equivocada o método de previsão adotado (FERNANDES; GODINHO FILHO, 2010).

Segundo Lustosa *et al*. (2008), o Erro de Previsão no período t (Et) é a diferença entre o Valor Real ( $D_t$ ) e o Valor Previsto ( $F_t$ ), sendo melhor expressa pela Equação (17). Valores positivos mostram que a demanda ultrapassou a previsão, e negativos, o oposto.

$$
E_t = D_t - F_t \tag{17}
$$

É possível fazer uma verificação de adaptação do modelo por meio de duas medidas de erro mais comuns que são o MAD (Desvio Absoluto Médio) e o MSE (Erro Médio Quadrático), representadas a seguir pelas Equações (18) e (19) (MOREIRA, 2011).

$$
MAD = \frac{\sum |D_t - F_t|}{n}
$$
 (18)

$$
MSE = \frac{\sum (D_t - F_t)^2}{n - 1}
$$
 (19)

Em que:

 $D_t$  = Valor real da demanda;

 $F_t$  = Valor previsto da demanda;

n = número de períodos.

De acordo com Hyndman e Athanasopoulos (2013), erros percentuais

são vantajosos por ter uma escala independente e são usualmente utilizados na comparação de diversos conjuntos de dados, e uma das medidas de erros mais usadas é a MAPE (Mean Absolute Percentage Error) ou EPAM (Erro Percentual Absoluto Médio). MAPE ou EPAM é uma técnica que avalia os desvios percentuais absolutos médios no cálculo do erro, sendo apresentada pela Fórmula (20) (LUSTOSA *et al*., 2008).

$$
EPAM = \frac{\sum_{t=1}^{n} \left| \frac{D_t - F_t}{D_t} \right|}{n}
$$
\n(20)

Em que:

.

n = número de períodos;

 $D_t$  = Valor real da demanda;

 $F_t$  = Valor previsto da demanda.

Outro modo de comparar os modelos ajustados aos dados reais, é o Akaike (AIC), que estima a máxima verossimilhança, conforme Akaike (1974), e sendo apresentado abaixo pela Equação (21).

$$
AIC = -2\log L(\hat{\theta}) + 2(p) \tag{21}
$$

Em que:

 $L(\hat{\theta})$  = Risco máximo;

p = Número de parâmetros ajustados ao modelo.

Há ainda, conforme Bitencurt *et al*. (2005), o coeficiente U de Theil, que é uma medida utilizada para avaliar a capacidade de precisão do modelo, expresso pela Equação (22).

$$
U = \frac{\sqrt{\sum_{k=1}^{n} (a_k - y_k)^2}}{\sqrt{\sum_{k=1}^{n} (a_k - a_{k-1})^2}}
$$
(22)

Em que:

 $a_k$  = saída desejada;

 $y_k$  = previsão obtida.

Tubino (2009), afirma que um modelo de previsão funciona de forma correta somente quando erros de variações aleatórias acontecem, caso apareça outros tipos de erros, os mesmos devem ser averiguados e corrigidos. E quanto mais próximos de zero estiver os valores, melhor a acuracidade do modelo.
## **MATERIAL E MÉTODOS**

Este capítulo apresentará as técnicas de pesquisa utilizadas para a preparação deste trabalho.

# CLASSIFICAÇÃO DA PESQUISA

Esta pesquisa pode ser considerada como básica em razão de que realizou-se uma análise de dados estatísticos que teve como finalidade de elaborar uma previsão para o cenário da cultura do milho e preços praticados no Brasil, com ênfase no estado do Paraná. De acordo com Gil (2010), pesquisa dessa natureza compõe-se de estudos com intuito de conceder novos conhecimentos à sociedade.

Em relação à abordagem, trata-se de uma pesquisa quantitativa, pois lida com os aspectos que podem ser quantificados, com foco na objetividade e tem como base a análise de dados brutos (FONSECA, 2002). E quanto aos objetivos desta pesquisa, a mesma pode ser classificada como descritiva, visto que, segundo Gil (2010), têm como finalidade descrever as características de determinada população e verificar relações entre variáveis.

Referente aos métodos adotados define-se como documental e operacional. A pesquisa documental tem como característica sua fonte de coleta de dados sendo mais restrita a documentos escritos ou não, fontes primárias ou secundárias, contemporânea ou retrospectiva (MARCONI; LAKATOS, 2010). Para Gil (2010), as fontes mais utilizadas para este tipo de pesquisa são documentos eletrônicos, documentos institucionais como arquivos de órgãos públicos, documentos jurídicos e iconográficos.

Segundo Loesch e Hein (2009), a pesquisa operacional fundamenta-se na matemática, estatística e na análise de sistemas como uma forma de estruturar processos, fazer previsões de cenários e propor alternativas para tomar decisões.

#### 4.2 ANÁLISE DE DADOS

Primeiramente foram coletados os dados históricos brutos quantitativos dos preços de milho no período de agosto 2004 a agosto de 2018 da base de dados do CEPEA (2018), e os dados de área plantada, área colhida, produção e rendimento médio no período de setembro de 2009 a maio de 2018 da base de dados do IBGE (2018), para o Brasil e também para o estado do Paraná.

Posteriormente, foram realizadas as médias mensais e anuais de todos os dados com o auxílio de planilhas do Microsoft® Excel, os histogramas e *boxplots* foram feitos pelo *software* Minitab Statistical®, que contém um conjunto de ferramentas estatísticas, desenvolvido pela empresa Minitab Inc., e é um *software* pago (MINITAB, 2018). Para realizar as previsões foi utilizado o *software* Action Stat®, que também é um sistema pago, elabora analises estatísticas e foi desenvolvido pela empresa Estatcamp (PORTAL ACTION, 2018). Realizou-se também uma análise descritiva para evidenciar graficamente o comportamento dos dados levantados.

Para fazer uma comparação entre as previsões, utilizou-se o *software* gratuito, chamado NNQ - Estatística, que faz decomposição clássica e suavização exponencial e foi desenvolvido pelo Núcleo de Normalização e Qualimetria do Departamento de Engenharia de Produção e Sistemas da Universidade Federal de Santa Catarina (UFSC, 2018).

O Quadro 1 exibe os modelos de suavização que NNQ - Estatística possui, sendo que a primeira letra da sigla significa o tipo da correção de erro, a segunda letra é a presença e o tipo de tendência e a última letra significa o tipo de sazonalidade. Este *software* apresenta métodos que mais de adequem ao conjunto de dados, considerando a minimização do erro amostral medido pelo Akaike (AIC) (MIURA, 2016).

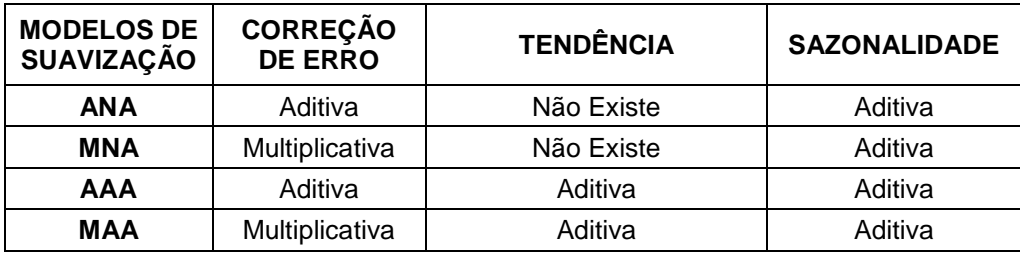

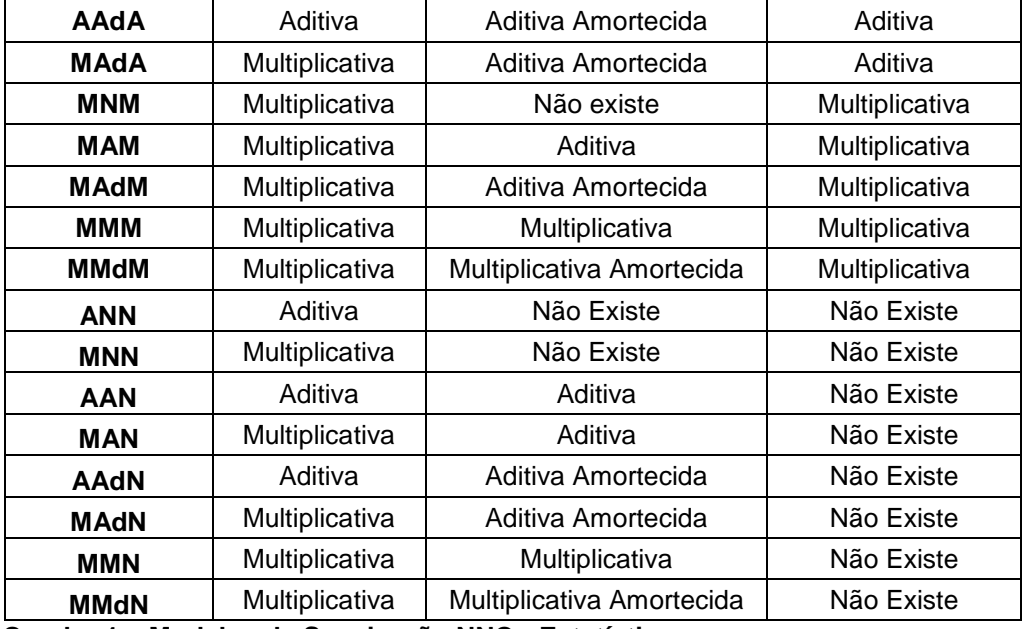

**Quadro 1 – Modelos de Suavização NNQ - Estatística Fonte: Autoria própria**

## **RESULTADOS E DISCUSSÃO**

Neste capitulo serão apresentados os resultados obtidos com a análise dos dados históricos dos preços praticados, área plantada, área colhida, produção e rendimento médio das safras de milho para o estado do Paraná. Primeiramente, será mostrado uma estatística descritiva dos dados e em seguida mostrará a escolha do modelo de previsão para os próximos 12 meses.

## 5.1 ANÁLISE ESTATISTICA PARA O ESTADO DO PARANÁ

De acordo com os dados do CEPEA (2018), a produção do milho 2016/17 foi de 30,46 milhões de toneladas, que significa um aumento de 18% em relação à safra anterior e esta produção foi considerada recorde no Brasil e no mundo, que fez com que aumentasse a competitividade do cereal nacional e elevasse as exportações.

5.1.1 Análise Estatística e Previsão de Preços Praticados no Brasil

5.1.1.1 Análise descritiva dos preços praticados

Os preços praticados do milho foram coletados da base de dados do CEPEA (2018) e buscou-se agrupar o conjunto de dados através da realização da análise exploratória, para retirar as informações relevantes para a elaboração desse estudo.

O Anexo A apresenta o preço médio do milho no Brasil, expresso em reais por saca de 60 kg, referente ao período de agosto de 2004 a agosto de 2018, e com base nesses dados, realizou-se uma análise descritiva (Tabela 1).

| <b>Preços Praticados (R\$)</b> |             |  |  |  |
|--------------------------------|-------------|--|--|--|
| Média                          | 26,97790469 |  |  |  |
| Mediana                        | 26,45400000 |  |  |  |
| <b>Mínimo</b>                  | 14,44000000 |  |  |  |
| Máximo                         | 51,47904762 |  |  |  |
| Desvio Padrão                  | 07,73595986 |  |  |  |
| Coeficiente de Variação        | 00,28675169 |  |  |  |
| Amplitude                      | 37,03904762 |  |  |  |
|                                |             |  |  |  |

**Tabela 1 – Análise Descritiva dos Preços do milho no Brasil**

**Fonte: Autoria própria.**

Notou-se que as medidas de tendência central (média e mediana) tiveram valores próximos, indicando que não houveram valores extremamente grandes ou pequenos no conjunto de dados.

Para Ferreira (2005), o desvio padrão indica a variação dos dados em relação à média, já o coeficiente de variação é obtido através da razão entre o desvio padrão e a média, e o valor da amplitude se dá pela diferença entre o valor máximo e o mínimo dos dados. O desvio padrão nos dados analisados foi de 7,735959855, indicando que há uma variabilidade nestes dados. Para Feijoo (2010), a variabilidade será menor à medida em que os valores diminuem, ou seja, quanto mais próximo de zero, mais homogêneo serão os dados.

Referente ao coeficiente de variação (C.V.), Fogo (2004) expôs uma classificação utilizada em controle estatístico do processo (CEP), em que: C.V. menor ou igual a 15% aponta uma baixa dispersão de dados; C.V. entre 15% e 30% aponta uma média dispersão de dados; C.V. maior que 30% aponta alta dispersão de dados. Portanto, o C.V. encontrado na análise dos dados, que foi de 0,286751693, é considerado como médio, e a amplitude da amostra teve um valor de 37,03904762.

Com a finalidade de analisar a distribuição dos dados, elaborou-se a representação gráfica do conjunto de dados através do Histograma e do *Box-plot*  (Figura 5).

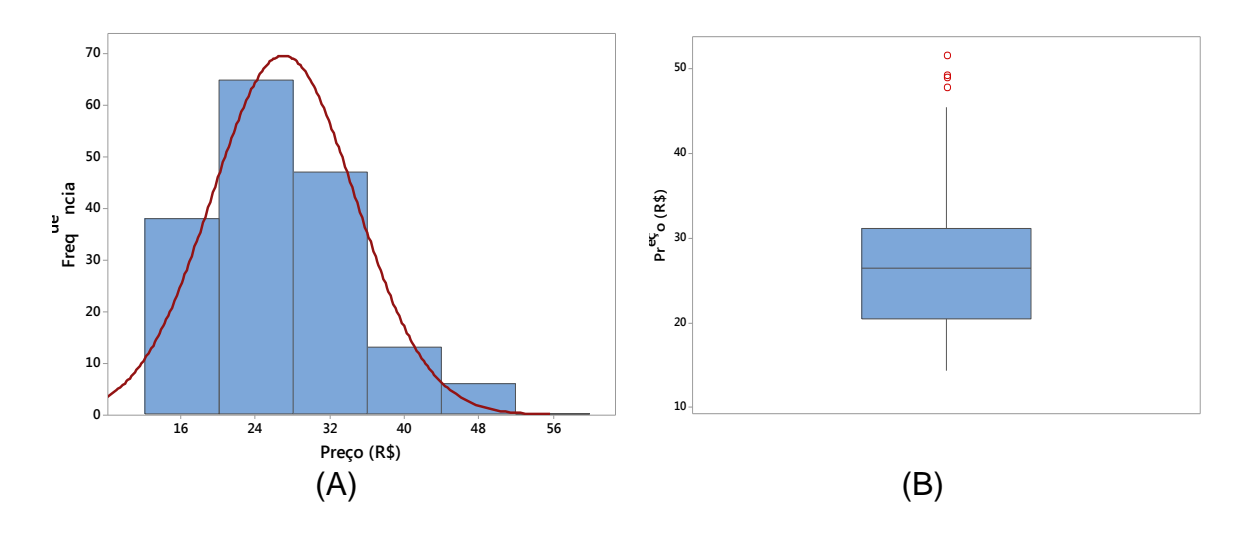

**Figura 5 – (A) Histograma com a curva de distribuição normal; (B)** *Box-plot* **de preços praticados do milho no Brasil Fonte: Autoria própria**

Para analisar o *Box-plot*, precisa-se observar alguns pontos: retângulo que mostra em suas extremidades os quartis Q1 e Q3; linha horizontal no interior do retângulo que retrata a mediana; costeletas (linhas verticais desenhadas no contorno do retângulo); e pontos fora de curva (*outliers)*, representado pelo símbolo ○ (ANDERSON; SWEENEY; WILLIAMS, 2011). Para um conjunto de dados ser considerado simétrico no *Box-plot*, a linha da mediana tem que estar no centro do retângulo, já no Histograma essa simetria se apresenta no formato de um sino.

De acordo com a Figura 5, o Histograma sobreposto por uma curva normal e o *Box-plot* mostraram-se assimétricos. Notou-se que a assimetria do Histograma (Figura 5A) está à direita, pois, a mediana foi inferior à média, já no *Box-plot* da Figura 5B, a assimetria está na parte inferior.

Percebeu-se também que a posição da linha mediana do *Box-plot* não ficou precisamente no meio do retângulo, sinalizando uma leve assimetria nos dados.

Foi possível notar a presença de quatro *outliers*, ou seja, quatro pontos discrepantes que são os valores R\$ 47,79, R\$48,92, R\$51,48, R\$49,12, referente ao período de março a junho de 2005. De acordo com o IBGE (2005), as safras de milho de 2005 tiveram uma queda de 26,48%, em relação as safras de 2004, isso ocorreu devido as péssimas condições climáticas.

Por conta desses *outliers* serem dados reais, que ocorreram por conta de problemas climáticos, eles não podem ser removidos do conjunto de dados e a previsão deve ser realizada com todos os dados coletados. Porém, cabe destacar que a presença desses pontos discrepantes tende a prejudicar a previsão e aumentar os valores de erros.

## Escolha do método adequado

Após efetuar a análise descritiva do dados, relizou-se a plotagem dos mesmo em gráficos, com a finalidade de reconhecer os principais métodos que se adequem ao comportamento do conjunto de dados. Bouzada (2012) afirma que a decomposição de uma série temporal resulta em quatro elementos, que são tendência, sazonalidade, ciclicidade, e termo aleatório (flutuação).

Através da Figura 6, é possível observar a representação gráfica dos preços praticados para o milho no Brasil, mensalmente.

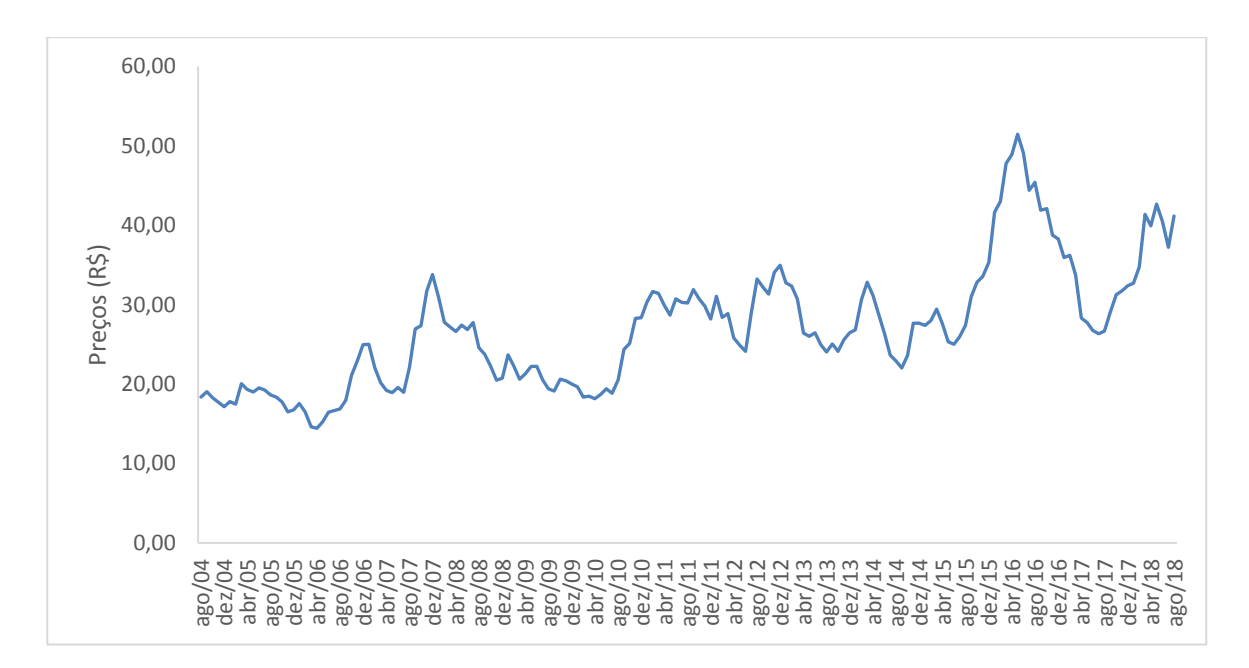

**Figura 6 – Gráfico dos dados de preços praticados para o milho Fonte: Autoria própria**

A Figura 6 mostra que houve presença de tendência, não houve sazonalidade, e também pôde-se notar ciclos de variação no preço do milho ao longo dos meses. Após a observação dessas características, os métodos adotados para a previsão do modelo foram os métodos de suavização exponencial.

Para a escolha do método adequado dentre os modelos existentes de suavização exponencial, utilizou-se o *software* Action Stat®, e também utilizou-se o *software* NNQ - Estatística para comparar os valores encontrados.

O modelo escolhido por ambos os *softwares* apresentaram tendência multiplicativa amortecida e sazonalidade ausente e podem ser visualizados nas Tabelas 2 e 3.

**Tabela 2 – Modelo escolhido e medida de controle de erro pelo** *software* **Action Stat ® para preços praticados**

|                         | <b>Modelo</b>             | Medidas de Acurácia |             |          |  |
|-------------------------|---------------------------|---------------------|-------------|----------|--|
| Nível                   | Multiplicativo            | MAPE                | MAD         | MSD      |  |
| Tendência               | Multiplicativo Amortecido | 0.2172              |             | 0.005063 |  |
| Sazonalidade            | Ausente                   |                     | 0.055881611 |          |  |
| Fonte: Autoria própria. |                           |                     |             |          |  |

**Tabela 3 – Comparação dos erros encontrados em cada método pelo** *software* **NNQ – Estatística para preços praticados**

| <b>Método</b> | <b>DM</b> | <b>MAD</b> | <b>MSE</b> | <b>EPAM</b> | r <sup>1</sup> | U de Theil | <b>AIC</b> |
|---------------|-----------|------------|------------|-------------|----------------|------------|------------|
| <b>ANA</b>    | 0,136     | 1,482      | 1,934      | 5,44%       | 0,274          | 0,965      | 1117,918   |
| <b>MNA</b>    | 0,137     | 1,474      | 1,952      | 5,32%       | 0,270          | 0,952      | 1091,559   |
| AAA           | 0,032     | 1,489      | 1,938      | 5,48%       | 0,274          | 0,963      | 1122,602   |
| MAA           | $-0.031$  | 1,489      | 1,956      | 5,39%       | 0,270          | 0,950      | 1094.667   |
| AAdA          | 0,084     | 1,466      | 1.876      | 5.40%       | 0.065          | 0.942      | 1113,631   |
| MAdA          | 0.083     | 1,472      | 1,900      | 5,32%       | 0.049          | 0,928      | 1089,391   |
| <b>MNM</b>    | 0.145     | 1,478      | 1,966      | 5.29%       | 0,291          | 0,952      | 1091,282   |
| <b>MAM</b>    | $-0.011$  | 1,492      | 1,970      | 5,36%       | 0,291          | 0,950      | 1094,492   |
| <b>MAdM</b>   | 0,086     | 1,470      | 1,901      | 5.30%       | 0,069          | 0.927      | 1088.612   |
| <b>MMM</b>    | $-0,031$  | 1,495      | 1,976      | 5,37%       | 0,290          | 0,951      | 1095,000   |
| <b>MMdM</b>   | 0,011     | 1,469      | 1,909      | 5,31%       | 0,075          | 0,926      | 1088,162   |

**Fonte: Autoria própria**

A Tabela 3 apresenta uma análise em que através dos erros, comparase os métodos de suavização exponencial, e escolhe o método que apresentar o menor valor de AIC (Akaike). Portanto o método escolhido foi o MMdM (correção de erro multiplicativa, tendência multiplicativa amortecida e sazonaliade multiplicativa).

Após a escolha do método de suavização exponencial adequado, ambos os *softwares* geraram uma previsão para os próximos 12 meses. As constantes de suavização do modelo Action foram α (0,99), β (0,29) e γ (0), o que indicou uma variação de nível alta, baixa variação de tendência e não houve variação de sazonalidade. As constantes de suavização do modelo NNQ foram α (0,99), β (0,27) e γ (0,01).

Pode-se encontrar diferentes recomendações em relação à escolha dos valores para a inicialização dos modelos, e nenhum deles pode garantir a ausência de erros perceptíveis nos primeiros estágios do algoritmo de suavização, porém pode-se obter erros menores ou maiores por conta da técnica de inicialização escolhida (BERTOLO, 2018). Dessa forma, os resultados obtidos ao se inicializar o modelo de formas diferentes, também será diferente, o que faz com que os valores calculados por diferentes *softwares*, apesar de próximos, possam ser diferentes, como ocorreu nesse estudo.

As previsões de ambos os *softwares* utilizando os métodos adequados podem ser visualizadas na Tabela 4.

| <b>Data</b>    | Limite Superior da Previsão |             | Previsão Action Limite inferior da Previsão Previsão NNQ |       |
|----------------|-----------------------------|-------------|----------------------------------------------------------|-------|
| set/18         | 47,83345515                 | 41,81800025 | 35,92739772                                              | 43,28 |
| out/18         | 52,68967088                 | 42,47622592 | 33,48821870                                              | 44,55 |
| nov/18         | 56,98400661                 | 43,01025848 | 31,53430731                                              | 46,30 |
| dez/18         | 61,36763744                 | 43,44231479 | 29,30193139                                              | 47,25 |
| jan/19         | 65,81236817                 | 43,79108278 | 27,37210728                                              | 48,51 |
| fev/19         | 69,87674529                 | 44,07211219 | 25,84226501                                              | 47,45 |
| mar/19         | 74,28321833                 | 44,29823375 | 24,11546149                                              | 47,63 |
| abr/19         | 79,18236203                 | 44,47996608 | 22,63256409                                              | 45,19 |
| mai/19         | 84,1078893                  | 44,62588864 | 21,43475899                                              | 44,84 |
| jun/19         | 87,98737231                 | 44,74297132 | 20,00096458                                              | 44,74 |
| jul/19         | 91,19470248                 | 44,83685863 | 19,11332989                                              | 44,06 |
| ago/19         | 95,25155935                 | 44,91211032 | 18,17381030                                              | 44,50 |
| Espera Aldemin |                             |             |                                                          |       |

**Tabela 4 – Previsão para os preços praticados do milho para os próximos 12 meses Fonte: Autoria própria.**

**Fonte: Autoria própria.**

A fim de demonstar a confiabilidade do modelo escolhido, comparou-se

as previsões realizadas pelos *softwares* com os valores reais disponíveis nos meses de setembro, outubro e novembro de 2018, coletados da base de dados do CEPEA (2018). O gráfico da Figura 7 ilustra essa comparação.

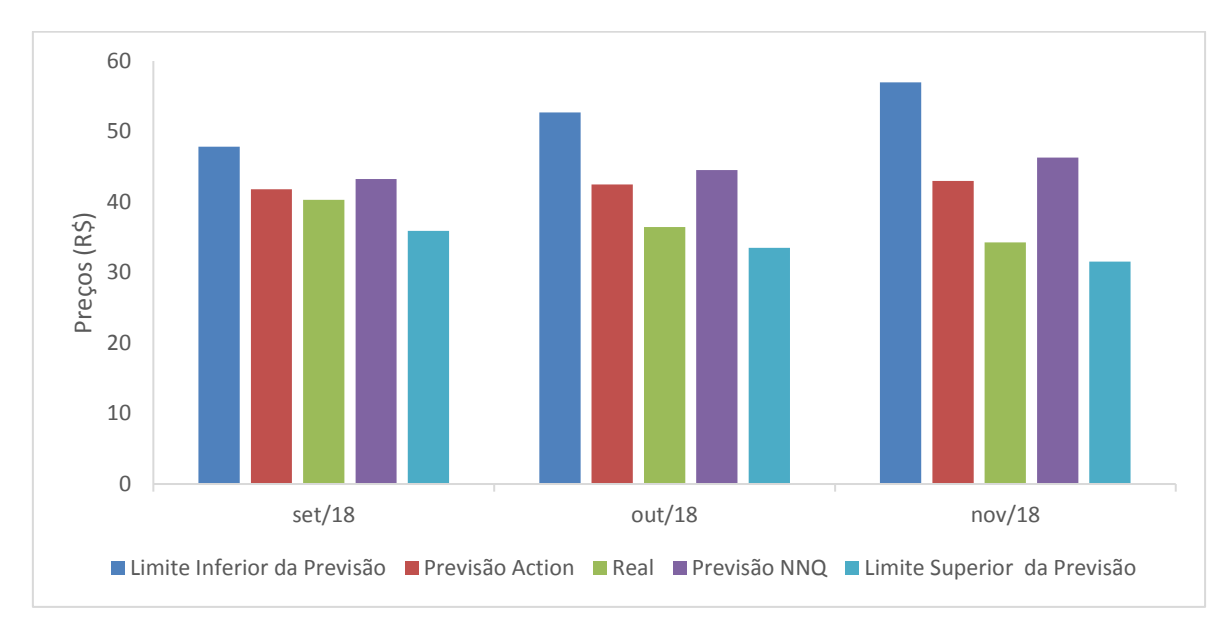

**Figura 7 – Previsão de preços praticados X real Fonte: Autoria própria**

Percebe-se pela Figura 7, a proximidade dos valores previstos com os valores reais de preços praticados para o milho, notou-se também que os valores reais não ultrapassaram os limites superiores e inferiores, o que confirmou a eficácia do modelo de previsão escolhido.

5.1.2 Análise Estatístca e Previsão de Área Plantada

5.1.2.1 Análise descritiva da área plantada

Os dados de hectares de área plantada do milho no estado do Paraná foram coletados da base de dados do IBGE (2018). Do mesmo modo do item 5.1.1.1 deste trabalho , buscou-se agrupar o conjunto de dados de área plantada das safras de milho no Paraná através da realização da análise exploratória, para retirar as informações relevantes para a elaboração desse estudo.

O Anexo B exibe os dados de área plantada das duas safras de milho no estado do Paraná, expresso em hectares, referente ao período 2007 a 2017. Com base nesses dados, realizou-se uma análise descritiva (Tabelas 5 e 6).

| Parana                              |             |  |  |  |  |
|-------------------------------------|-------------|--|--|--|--|
| Área Plantada (Hectares) - 1ª Safra |             |  |  |  |  |
| Média                               | 872914,4242 |  |  |  |  |
| <b>Mediana</b>                      | 867694,8333 |  |  |  |  |
| <b>Mínimo</b>                       | 423299,3333 |  |  |  |  |
| Máximo                              | 1373511,667 |  |  |  |  |
| Desvio Padrão                       | 334829,2318 |  |  |  |  |
| Coeficiente de Variação             | 0,383576239 |  |  |  |  |
| Amplitude                           | 950212,3333 |  |  |  |  |
| Fonte: Autoria própria              |             |  |  |  |  |

**Tabela 5 – Análise Descritiva dos dados de área plantada da 1ª safra de milho no estado do Paraná** 

| Área Plantada (Hectares) - 2ª Safra |            |  |  |
|-------------------------------------|------------|--|--|
| Média                               | 1819573,55 |  |  |
| <b>Mediana</b>                      | 1902661,00 |  |  |
| <b>Mínimo</b>                       | 1374885,50 |  |  |
| Máximo                              | 2381548,50 |  |  |
| Desvio Padrão                       | 336570,517 |  |  |
| Coeficiente de Variação             | 0,18497219 |  |  |
| Amplitude                           | 1006663,00 |  |  |
| Fanta, Antania nainania             |            |  |  |

**Tabela 6 Análise Descritiva dos dados de área plantada da 2ª safra de milho no estado do Paraná** 

**Fonte: Autoria própria**

De acordo com a análise descritiva de área plantada de ambas as safras, notou-se que as medidas de tendência central estão próximas. Em relação as medidas de variabilidade, a amplitude foi de 950212,3333 hectares na primeira safra, e 1006663,00 na segunda safra. O desvio padrão foi de 334829,2318 na primeira safra, e na segunda safra foi de 336570,517, indicando que houve dispersão nos dados. O coeficiente de variação dos dados, de acordo com a classidicação de Fogo (2004), pode-se dizer que é alto na primeira safra, que tem o valor 0,383576239, e médio na segunda safra, sendo o valor 0,18497219.

Com a finalidade de analisar a distribuição dos dados, elaborou-se a representação gráfica do conjunto de dados através do Histograma e do *Box-plot* (Figuras 8 e 9).

![](_page_47_Figure_1.jpeg)

**Figura 8 – (A) Histograma com a curva de distribuição normal; (B)** *Box-plot* **dos dados de área plantada da primeira safra de milho no Paraná Fonte: Autoria própria**

De acordo com a Figura 8, o Histograma sobreposto por uma curva normal e o *Box-plot* mostraram-se assimétricos. A assimetria do Histograma (Figura 8A) está à direita, e no *Box-plot* (Figura 8B) a posição da linha mediana não ficou precisamente no meio do retângulo, sinalizando uma leve assimetria nos dados.

![](_page_47_Figure_4.jpeg)

**Figura 9 – (A) Histograma com a curva de distribuição normal; (B)** *Box-plot* **dos dados de área plantada da segunda safra de milho no Paraná Fonte: Autoria própria**

Observando a Figura 9A, notou-se que o Histograma sobreposto por uma curva normal mostrou uma assimetria à esquerda e isso ocorreu, porque a mediana foi superior à média. Analisando o *Box-plot* (Figura 9B), observou-se uma assimetria na parte inferior, sendo assim, existiram dados discrepantes com valores menores. As Figura 8B e 9B mostraram que não tiveram *outliers* no conjunto de dados.

Escolha do método adequado para a área plantada

Para realizar a escolha do modelo de previsão adequado, é importante identificar se os dados indicam ciclicidade, tendência e sazonalidade. Sendo assim, para observar melhor esses parâmetros, plotou-se os dados em um gráfico, e pode ser visualizado na Figura 10.

![](_page_48_Figure_3.jpeg)

**Figura 10 – Gráfico dos dados de área plantada das duas safras de milho no Paraná Fonte: Autoria própria**

Através da Figura 10 pode-se observar que houve variação de área ao longo dos anos, houve também uma tendência de declínio de área na primeira safra e uma tendência de crescimento na segunda safra. Feito essa observação, os métodos adotados para a previsão do modelo foram os métodos de suavização exponencial.

O modelo definido pelo *software* Action Stat® apresentou um método com nível multiplicativo, tendência multiplicativa e sazonalidade ausente em ambas as safras. Já o modelo pelo *software* NNQ – Estatística, apresentou um método com controle de erro aditivo, tendência aditiva e não houve sazonalidade nas duas safras. O fato de os dados serem anuais, dificulta a identificação de variações sazonais, explicando-se o motivo de não aparecer sazonalidade no conjunto de dados deste estudo. Os modelos dos *softwares* podem ser visualizados nas Tabelas 7, 8 e 9.

**Tabela 7 - Modelo escolhido e medida de controle de erro pelo** *software* **Action Stat® para área plantada**

| <b>Modelo</b> |                |                | Medidas de Acurácia |          |          |  |
|---------------|----------------|----------------|---------------------|----------|----------|--|
|               | 1ª Safra       | 2ª Safra       |                     | 1ª Safra | 2ª Safra |  |
| Nível         | Multiplicativo | Multiplicativo | MAPE                | 1.73E-05 | 3.93E-06 |  |
| Tendência     | Multiplicativo | Multiplicativo | MAD                 | 0.12884  | 0.069545 |  |
| Sazonalidade  | Ausente        | Ausente        | MSD                 | 0.020633 | 0.007332 |  |

**Fonte: Autoria própria**

![](_page_49_Picture_495.jpeg)

![](_page_49_Picture_496.jpeg)

**Fonte: Autoria própria**

**Tabela 9 - Comparação dos erros encontrados em cada método pelo** *software* **NNQ –**

| Estatística para área plantada 2ª safra |            |            |              |             |                |            |         |  |
|-----------------------------------------|------------|------------|--------------|-------------|----------------|------------|---------|--|
| Método                                  | DМ         | MAD        | <b>RQDQM</b> | <b>EPAM</b> | r <sup>1</sup> | U de Theil | AIC.    |  |
| <b>ANN</b>                              | 101241.281 | 184111.818 | 206596,899   | 10.10%      | 0.146          | 1.002      | 299,624 |  |
| <b>MNN</b>                              | 101241,280 | 184111,817 | 206596,898   | 10.10%      | 0.146          | 1.002      | 300.161 |  |
| AAN                                     | 0.451      | 120506.470 | 146137.761   | 6.76%       | 0.207          | 0.702      | 296,008 |  |
| <b>MAN</b>                              | 387,458    | 120434,587 | 146138,401   | 6.76%       | 0.207          | 0.702      | 296,078 |  |
| AAdN                                    | 22361,746  | 121293,179 | 149337,926   | 6.70%       | 0.200          | 0.709      | 298.484 |  |
| MAdN                                    | 856.956    | 120591,431 | 146813.881   | 6.77%       | 0.202          | 0.705      | 298.123 |  |
| <b>MMN</b>                              | 11342.725  | 118752.856 | 148724,954   | 6,63%       | 0,266          | 0.710      | 296,681 |  |
| <b>MMdN</b>                             | 2809,924   | 120381,283 | 146230,700   | 6.74%       | 0.208          | 0.702      | 298,105 |  |

**Fonte: Autoria própria**

Após a escolha do método de suavização exponencial adequado, os *softwares* geraram uma previsão de demanda para o próximo ano, pois o conjunto de dados era anual e a previsão também precisar ser anual.

As constantes de suavização do modelo Action foram α (0,001), β (0,001) e γ (0) na primeira safra e (0,0001), β (0,0001) e γ (0), na segunda safra. As constantes de suavização do modelo NNQ foram α (0,01), β (0,01) e γ (0) nas duas safras.

O valor de α aponta baixa variação de nível, o valor de β aponta uma leve tendência e o valor de γ aponta que não houve variações de sazonalidade, o que pode ser explicado pelo fato do conjunto de dados ser anual, pois, sazonalidade não apareceria em dados anuais, apenas tendência e nível poderiam ser notados nesse tipo de dado.

As previsões de ambos os *softwares* utilizando os métodos adequados podem ser visualizadas na Tabela 10.

| Ano  | <b>Safra</b> | Limite Sup. Previsão Previsão Action Limite Inf. Previsão Previsão NNQ |             |             |            |
|------|--------------|------------------------------------------------------------------------|-------------|-------------|------------|
| 2018 | 1a           | 553632,3166                                                            | 437933,9179 | 323612,269  | 304605,21  |
|      | 2a           | 2838269,332                                                            | 2446103,357 | 2054695,581 | 2362366,90 |
|      | 1a           | 503946.4937                                                            | 395519,6262 | 291021,819  | 209887,22  |
| 2019 | co           | 2983274,588                                                            | 2576648,790 | 2173513,05  | 2452832,59 |
|      |              |                                                                        |             |             |            |

**Tabela 10 - Previsão para área plantada do milho**

#### **Fonte: Autoria própria**

O gráfico da Figura 11 compara as previsões realizadas com os dados reais que foram coletados até outubro de 2018 na base de dados do IBGE (2018).

![](_page_51_Figure_0.jpeg)

**Figura 11 - Previsão área plantada X real no ano de 2018 Fonte: Autoria própria**

Através da Figura 11, observou-se que os valores reais ficaram próximos dos valores previstos e também estão dentro dos limites inferiores e superiores, comprovando a eficácia do modelo de previsão. Também foi possível notar a grande diferença entre a área plantada na primeira safra e na segunda safra. Segundo a Fundação da Agricultura do Estado do Paraná, essa redução de área na primeira safra vem acontecendo pelo motivo da migração da produção para a segunda safra (FAEP, 2018).

# 5.1.3 Análise Estatístca e Previsão de Área Colhida

5.1.3.1 Análise descritiva da área colhida

Do mesmo modo do item 5.1.2.1, os dados de área colhida, em hectares, nas duas safras do milho no estado do Paraná foram coletados da base de dados do IBGE (2018), para serem agrupados e posteriormente retirado as informações pertinentes para este estudo. Estes dados foram referentes aos anos de 2007 a 2017 e podem ser visualizados no Anexo C.

Com base nos dados do Anexo C, realizou-se uma análise descritiva,

![](_page_52_Picture_182.jpeg)

| Área Colhida (Hectares) - 1ª Safra |             |  |  |
|------------------------------------|-------------|--|--|
| Média                              | 872914,4242 |  |  |
| <b>Mediana</b>                     | 867694,8333 |  |  |
| <b>Mínimo</b>                      | 423299,3333 |  |  |
| Máximo                             | 1373511,667 |  |  |
| Desvio Padrão                      | 334829,2318 |  |  |
| Coeficiente de Variação            | 0,383576239 |  |  |
| Amplitude                          | 950212,3333 |  |  |
| Fonte: Autoria própria             |             |  |  |

**Tabela 12 - Análise Descritiva dos dados de área colhida da 2ª safra de milho no estado do Paraná**

![](_page_52_Picture_183.jpeg)

Conforme a análise descritiva de área colhida de ambas as safras, percebeu-se que as medidas de tendência central foram próximas. Em relação as medidas de variabilidade, a amplitude foi de 950212,3333 hectares na primeira safra, e na segunda safra o valor foi 1035320,500. O desvio padrão foi de 334829,2318 na primeira safra, e 348042,7511 na segunda safra, portanto, existiuse uma dispersão nos dados.

De acordo com a classidicação de Fogo (2004), o coeficiente de variação dos dados, pode-se dizer que foi alto na primeira safra (0,383576239), e médio na segunda safra (0,192640284).

Para analisar a distribuição dos dados, elaborou-se a representação gráfica dos dados através do Histograma e do *Box-plot* (Figuras 12 e 13).

![](_page_53_Figure_0.jpeg)

**Figura 12 – (A) Histograma com a curva de distribuição normal; (B)** *Box-plot* **dos dados de área colhida da primeira safra de milho no Paraná Fonte: Autoria própria**

A Figura 12, mostra que o Histograma sobreposto por uma curva normal e o *Box-plot* mostram-se assimétricos. A assimetria do Histograma (Figura 12A) está à direita, e no *Box-plot* (Figura 12B) a posição da linha mediana não está precisamente no meio do retângulo, sinalizando uma leve assimetria nos dados, e não teve *outliers*.

![](_page_53_Figure_3.jpeg)

**Figura 13 – (A) Histograma com a curva de distribuição normal; (B)** *Box-plot* **dos dados de área colhida da segunda safra de milho no Paraná Fonte: Autoria própria**

Observando a Figura 13A, percebe-se que o Histograma sobreposto por uma curva normal, se mostrou assimétrico pelo fato da mediana ser superior à média. Analisando a Figura 13B, o *Box-plot* teve uma assimetria na parte inferior, e deste modo, existiram dados discrepantes com valores menores.

Escolha do método adequado para a área colhida

Para idetificar métodos que melhor se adaptem ao comportameto da série de dados, plotou-se os dados coletados de área colhida das duas safras de milho no estado do Paraná em um gráfico, representado pela Figura 14.

![](_page_54_Figure_2.jpeg)

**Figura 14 - Gráfico dos dados de área colhida das duas safras de milho no Paraná Fonte: Autoria própria**

Semelhante à Figura 10, notou-se que houve variação de área colhida ao longo dos anos, observou-se uma tendência de declínio de área na primeira safra, e uma tendência de crescimento na segunda safra.

Após essa observação, os métodos escolhidos para a previsão do modelo foram os métodos de suavização exponencial.

Assim como para área plantada, o modelo indicado pelo *software* Action Stat® apresentou um método com nível multiplicativo, tendência multiplicativa e sazonalidade ausente em ambas as safras. Já o modelo pelo *software* NNQ – Estatística, apresentou um método com controle de erro aditivo, tendência aditiva e sem sazonalidade na primeira safra. Já na segunda safra, o método escolhido apresentou controle de erro multiplicativo, tendência aditiva, e não houve sazonalidade. Esses modelos podem ser visualizados nas Tabelas 13, 14 e 15.

|                                             | <b>Modelo</b>  |                |      | Medidas de Acurácia |          |
|---------------------------------------------|----------------|----------------|------|---------------------|----------|
|                                             | 1ª Safra       | 2ª Safra       |      | 1ª Safra            | 2ª Safra |
| Nível                                       | Multiplicativo | Multiplicativo | MAPE | 1.73E-05            | 3.90E-06 |
| Tendência                                   | Multiplicativo | Multiplicativo | MAD  | 0.12884             | 0,069127 |
| Sazonalidade                                | Ausente        | Ausente        | MSD  | 0,020633            | 0,007206 |
| <b>Experience And Contract Constitution</b> |                |                |      |                     |          |

**Tabela 13 - Modelo escolhido e medida de controle de erro pelo** *software* **Action Stat***®* **para área colhida**

**Fonte: Autoria própria**

**Tabela 14 - Comparação dos erros encontrados em cada método pelo** *software* **NNQ – Estatística para área colhida 1ª safra**

| <b>Método</b> | DМ                     | <b>MAD</b> | <b>RQDQM</b> | <b>EPAM</b> | r1       | U de Theil | <b>AIC</b> |
|---------------|------------------------|------------|--------------|-------------|----------|------------|------------|
| <b>ANN</b>    | -74791,383             | 137109,025 | 165804,989   | 18.49%      | 0,056    | 1,002      | 294,785    |
| <b>MNN</b>    | -85790,868             | 147890,719 | 169686,920   | 19,31%      | $-0.018$ | 1,002      | 295,072    |
| AAN           | 0.699                  | 96451,816  | 111031,351   | 12,26%      | 0.073    | 0,725      | 289,963    |
| MAN           | $-14230,081$           | 98164,161  | 112175,241   | 12,78%      | 0.090    | 0,709      | 290,181    |
| AAdN          | -23410,587             | 99581,619  | 114030,104   | 13,15%      | 0.116    | 0.711      | 292,550    |
| MAdN          | -23410,587             | 99581,619  | 114030,104   | 13,15%      | 0.116    | 0.711      | 292,312    |
| <b>MMN</b>    | 32585,115              | 100842,563 | 121218,776   | 11,99%      | 0.207    | 0,708      | 290,642    |
| MMdN          | 35296,750              | 102101,246 | 123979,153   | 12,06%      | 0,231    | 0,723      | 293,140    |
|               | Eanta: Autoria neánria |            |              |             |          |            |            |

**Fonte: Autoria própria**

**Tabela 15 - Comparação dos erros encontrados em cada método pelo** *software* **NNQ – Estatística para área colhida 2ª safra**

| <b>Método</b> | <b>DM</b>              | <b>MAD</b> | <b>RQDQM</b> | <b>EPAM</b> | r <sup>1</sup> | U de Theil | <b>AIC</b> |
|---------------|------------------------|------------|--------------|-------------|----------------|------------|------------|
| <b>ANN</b>    | 104571,016             | 177750,013 | 204527,652   | 9,73%       | 0.174          | 1,003      | 299,403    |
| <b>MNN</b>    | 104744,623             | 177923,586 | 204618,895   | 9,75%       | 0.175          | 1,003      | 299,640    |
| AAN           | 0.339                  | 118892,411 | 143841,042   | 6.66%       | 0.223          | 0,704      | 295,659    |
| <b>MAN</b>    | 0.339                  | 118892,411 | 143841,042   | 6,66%       | 0.223          | 0,704      | 295,495    |
| AAdN          | 23402,775              | 119153,597 | 147255,600   | 6.57%       | 0.217          | 0.711      | 298,175    |
| MAdN          | -167,965               | 119172,504 | 144416,173   | 6.68%       | 0.218          | 0.707      | 297,539    |
| <b>MMN</b>    | 11709,639              | 119371,151 | 148317,669   | 6,68%       | 0.298          | 0.719      | 296,350    |
| MMdN          | 1946,528               | 119080,358 | 144023,782   | 6,66%       | 0,223          | 0,704      | 297,520    |
|               | Fanis, Anisola noisela |            |              |             |                |            |            |

**Fonte: Autoria própria**

5.1.3.3 Previsão utilizando o método escolhido

O método escolhido pelo *software* Action Stat®, para área colhida foi o mesmo método usado para área plantada devido a semelhança dos dados. As

constantes de suavização do modelo Action foram α (0,001), β (0,001) e γ (0), na primeira safra e α (0,0001), β (0,0001) e γ (0), na segunda safra. As constantes de suavização do modelo NNQ foram α (0,01), β (0,01) e γ (0) nas duas safras. O valor de α aponta baixa variação de nível, o valor de β aponta uma leve tendência e o valor de γ aponta que não houveram variações de sazonalidade.

As previsões relizadas de ambos os *softwares* utilizando os métodos adequados podem ser observados na Tabela 16.

| Ano  | Safra | Limite Sup. Previsão Previsão Action Limite Inf. Previsão |             |             | Previsão NNQ |
|------|-------|-----------------------------------------------------------|-------------|-------------|--------------|
|      | 1ª    | 552553,8213                                               | 437933,9179 | 321322,9289 | 304605,21    |
| 2018 | 2a    | 2868118,338                                               | 2475086,484 | 2080258,508 | 2374766,74   |
| 2019 | 1ª    | 503818,2158                                               | 395519,6262 | 288130,9788 | 209887,22    |
|      | 2a    | 3034367,016                                               | 2616431,482 | 2203164,990 | 2469445,01   |
|      |       | _________                                                 |             |             |              |

**Tabela 16 - Previsão para área colhida do milho**

**Fonte: Autoria própria**

A Figura 15 exibe um gráfico que compara as previsões realizadas com os dados reais que foram coletados até outubro de 2018 na base de dados do IBGE (2018).

![](_page_56_Figure_6.jpeg)

**Figura 15 - Previsão área colhida X real no ano de 2018 Fonte: Autoria própria**

Assim como observado na análise descritiva dos dados, que são anuais, e também na escolha do método adequado de previsão para área plantada e área

colhida, os dados se mostraram semelhantes, e com isso pode-se constatar que foi colhido praticamente toda a área plantada ao longo dos anos.

Quando dados são anuais, é fundamental que a previsão seja feita todo ano em razão de que a cada ano surgem novos dados reais e ao realizar a previsão anualmente, maiores serão as chances de ter uma previsão eficaz (DEINA, 2017).

Observou-se pela Figura 15 que os valores reais para a primeira safra foram bem próximos dos valores previstos e não ultrapassam os limites superiores e inferiores. Para a segunda safra os valores previstos estiveram um pouco acima dos valores reais, porém, ainda foram próximos e também estiveram dentro dos limites inferiores e superiores e, portanto, este modelo de previsão se mostrou eficaz.

5.1.4 Análise Estatístca e Previsão de Produção

## 5.1.4.1 Análise descritiva da produção

Assim como feitos nos itens anteriores deste trabalho, coletou-se da base do IBGE (2018), os dados da produção, expresso em toneladas, das duas safras do milho no estado do Paraná, para serem agrupados e logo em seguida retirar as informações necessárias para este estudo. Os dados foram referentes aos anos de 2007 a 2017 e podem ser visualizados no Anexo D, e com base nos mesmos, realizou-se uma análise descritiva, apresentada nas Tabelas 17 e 18.

![](_page_57_Picture_147.jpeg)

![](_page_57_Picture_148.jpeg)

**Fonte: Autoria própria**

| Produção (Toneladas) - 2ª Safra |             |  |  |  |  |
|---------------------------------|-------------|--|--|--|--|
| Média                           | 8668268,10  |  |  |  |  |
| <b>Mediana</b>                  | 10058613,42 |  |  |  |  |
| <b>Mínimo</b>                   | 5109414,58  |  |  |  |  |
| Máximo                          | 13581137,92 |  |  |  |  |
| Desvio Padrão                   | 2966126,77  |  |  |  |  |
| Coeficiente de Variação         | 0,342182168 |  |  |  |  |
| Amplitude                       | 8471723,33  |  |  |  |  |
| Fonte: Autoria própria          |             |  |  |  |  |

**Tabela 18 - Análise Descritiva dos dados de produção da 2ª safra de milho no estado do Paraná**

De acordo com a análise descritiva de produção, notou-se que as medidas de tendência central estiveram próximas na primeira safra e um pouco mais distante na segunda safra. Em relação as medidas de variabilidade, a amplitude foi de 6079574,58 toneladas na primeira safra, e 8471723,33 na segunda safra. O desvio padrão foi de 1766634,42 na primeira safra, e na segunda safra foi de 2966126,77, apontando que houve dispersão nos dados. O coeficiente de variação dos dados, de acordo com a classidicação de Fogo (2004), pode-se dizer que foi médio na primeira safra (0,281662880), e alto na segunda safra (0,342182168).

Para observar a distribuição dos dados, realizou-se a representação gráfica do conjunto de dados através do Histograma e do *Box-plot* (Figuras 16 e 17).

![](_page_58_Figure_4.jpeg)

**Figura 16 – (A)Histograma com a curva de distribuição normal; (B)***Box-plot* **dos dados de produção da primeira safra de milho no Paraná Fonte: Autoria própria**

Ao analisar o Histograma da Figura 16A, sobreposto por uma curva normal, notou-se que o mesmo se encontra quase em formato de sino, que indica simetria nos dados, entretanto a linha mediana do *Box-plot* da Figura 16B, não está centralizada, portanto houve uma leve assimetria nos dados.

![](_page_59_Figure_1.jpeg)

**Figura 17 – (A) Histograma com a curva de distribuição normal; (B)** *Box-plot* **dos dados de produção da segunda safra de milho no Paraná Fonte: Autoria própria**

Através da Figura 17 é possível ver que o Histograma sobreposto por uma curva normal e o *Box-plot* apresentaram-se assimétricos. O Histograma (Figura 17A) foi bimodal, sendo assim, existem dois picos com a mesma frequência, e o *Box-plot* (Figura 17B), apresentou uma assimetria na parte inferior, e, portanto, existiram dados discrepantes com valores mais baixos, isto explica o fato do valor da mediana ser superior à média. Ambas as safras não apresentaram *outliers*.

Escolha do método adequado para a produção

Para a escolha dos métodos que melhor se adequem ao comportameto da série de dados, plotou-se os dados coletados de produção das duas safras de milho no estado do Paraná em um gráfico, representado pela Figura 18.

![](_page_60_Figure_0.jpeg)

**Figura 18 - Gráfico dos dados de produção das duas safras de milho no Paraná Fonte: Autoria própria**

Visualizou-se na Figura 18 que houve variação da produção com o passar dos anos, notou-se uma tendência de declínio na produção da primeira safra e uma tendência de crescimento na segunda safra. De acordo com essas observações, os métodos adotados para a previsão do modelo foram os métodos de suavização exponencial.

O modelo definido pelo *software* Action Stat® apresentou um método com nível multiplicativo, tendência multiplicativa e sazonalidade ausente na primeira safra. Para a segunda safra apresentou-se um método com nível aditivo, tendência aditiva e sazonalidade ausente. O modelo definido pelo *software* NNQ – Estatística, apresentou um método com controle de erro aditivo, tendência aditiva e não foi observada sazonalidade nas duas safras. Os modelos podem ser visualizados nas Tabelas 19, 20 e 21.

![](_page_60_Picture_222.jpeg)

![](_page_60_Picture_223.jpeg)

| <b>Método</b> | DМ          | <b>MAD</b>  | <b>RQDQM</b> | <b>EPAM</b> | r <sup>1</sup> | de Theil<br>U | <b>AIC</b> |
|---------------|-------------|-------------|--------------|-------------|----------------|---------------|------------|
| <b>ANN</b>    | -539723,759 | 1034774,588 | 1269255,922  | 19.01%      | $-0.300$       | 0,953         | 339,564    |
| <b>MNN</b>    | -558974,571 | 1038641,251 | 1269726,383  | 19,10%      | $-0,288$       | 0,953         | 338,996    |
| AAN           | 4.580       | 691420,313  | 847230,228   | 11,76%      | $-0.149$       | 0,676         | 334,671    |
| <b>MAN</b>    | -40764,542  | 689861,712  | 848465,193   | 11,82%      | $-0,145$       | 0,670         | 334,993    |
| AAdN          | -113978,828 | 701844,669  | 856099,764   | 12,22%      | $-0.128$       | 0,665         | 336,900    |
| MAdN          | -113978,828 | 701844,669  | 856099,764   | 12,22%      | $-0.128$       | 0,665         | 337,080    |
| <b>MMN</b>    | 88924,825   | 679314,978  | 852222,753   | 11.50%      | $-0.102$       | 0,653         | 334,820    |
| <b>MMdN</b>   | 101908,533  | 677419,704  | 856881,013   | 11,46%      | $-0,090$       | 0,655         | 336,921    |

**Tabela 20 - Comparação dos erros encontrados em cada método pelo** *software* **NNQ – Estatística para produção 1ª safra**

**Fonte: Autoria própria**

**Tabela 21 - Comparação dos erros encontrados em cada método pelo** *software* **NNQ – Estatística para produção 2ª safra**

| <b>Método</b>        | DМ         | <b>MAD</b>  | <b>RQDQM</b> | <b>EPAM</b> | r1       | de Theil<br>U | <b>AIC</b> |
|----------------------|------------|-------------|--------------|-------------|----------|---------------|------------|
| <b>ANN</b>           | 914684,046 | 1152519,878 | 1502897,599  | 13.75%      | $-0.110$ | 1,001         | 343,281    |
| <b>MNN</b>           | 914510,438 | 1152346,305 | 1502723,900  | 13,75%      | $-0,110$ | 1,001         | 346,503    |
| AAN                  | 4,407      | 847286,274  | 928942,539   | 10,98%      | 0,138    | 0,649         | 336,696    |
| <b>MAN</b>           | 4.406      | 847286,274  | 928942,539   | 10,98%      | 0.138    | 0,649         | 338,058    |
| AAdN                 | 208924,360 | 826867,537  | 971527,642   | 10,57%      | 0.151    | 0,658         | 339,683    |
| MAdN                 | 208924,360 | 826867,537  | 971527,642   | 10,57%      | 0.151    | 0,658         | 340,338    |
| <b>MMN</b>           | 4066,734   | 1090399,658 | 1278030,952  | 12,43%      | 0.440    | 0,774         | 343,925    |
| <b>MMdN</b><br>- - - | 60163,052  | 854975,315  | 928824,905   | 11,02%      | 0,113    | 0,639         | 340,262    |

**Fonte: Autoria própria**

## 5.1.4.3 Previsão utilizando o método escolhido

Após definir o método de suavização adequado, gerou-se uma previsão para o próximo ano, pois os dados de produção são anuais. As constantes de suavização do modelo Action Stat® foram α (0,0001), β (0,0001) e γ (0), em ambas as safras. As constantes de suavização do modelo NNQ foram α (0,01), β (0,01) e γ (0) nas duas safras.

O valor de α aponta baixa variação de nível, o valor de β também aponta baixa tendência e o valor de γ aponta que não houveram variações de sazonalidade.

A Tabela 22 exibe as previsões relizadas de ambos os *softwares*  utilizando os métodos adequados.

| Ano                    | Safra | Limite Sup. Previsão Previsão Action Limite Inf. Previsão Previsão NNQ |             |              |             |
|------------------------|-------|------------------------------------------------------------------------|-------------|--------------|-------------|
| 2018                   | 1a    | 5060978,487                                                            | 3980320,924 | 2930996,613  | 1763594,45  |
|                        | 2a    | 15311678,95                                                            | 13477591,48 | 11643504,000 | 11829985,03 |
| 2019                   | 1a    | 4721108,968                                                            | 3709107,991 | 2719304,086  | 1302344,33  |
|                        | ca    | 16111092,28                                                            | 14277004,73 | 12442917,17  | 12675101,46 |
| Eanta: Autaria neáneia |       |                                                                        |             |              |             |

**Tabela 22 - Previsão para a produção do milho**

**Fonte: Autoria própria**

Na Figura 19 é possível ver um gráfico que compara as previsões realizadas com os dados reais que foram coletados, até outubro de 2018, diretamente na base de dados do IBGE (2018).

![](_page_62_Figure_4.jpeg)

**Figura 19 - Previsão produção X real no ano de 2018 Fonte: Autoria própria**

Através da Figura 19, percebeu-se que os valores reais estão dentro limites inferiores e superiores e houve pouca diferença entre os valores previstos e os valores reais na primeira safra. Já na segunda safra os valores reais ficaram abaixo do limite inferior de previsão, pois de acordo com os valores de erro, contidos na Tabela 19, os números foram muito altos, o que indicou que a acuracidade do modelo não foi tão eficaz para a segunda safra.

5.1.5 Análise Estatístca e Previsão de Rendimento Médio

5.1.5.1 Análise descritiva do rendimento médio

Da mesma forma dos outros itens, os dados de rendimento médio, em quilogramas por hectare no estado do Paraná, foram coletados da base de dados do IBGE (2018), para serem agrupados e retirar as informações fundamentais para realizar a análise estatística.

No Anexo E, podem ser visualizados os dados de rendimento médio, no período de 2007 a 2017, e com base nesses dados, realizou-se uma análise descritiva, retratada nas Tabelas 23 e 24.

| Rendimento médio (Quilogramas por Hectare) - 1ª Safra |           |  |  |  |  |  |
|-------------------------------------------------------|-----------|--|--|--|--|--|
| Média                                                 | 7523,2045 |  |  |  |  |  |
| <b>Mediana</b>                                        | 7752,0000 |  |  |  |  |  |
| <b>Mínimo</b>                                         | 5003,1667 |  |  |  |  |  |
| Máximo                                                | 9372,6667 |  |  |  |  |  |
| Desvio Padrão                                         | 1186,2149 |  |  |  |  |  |
| Coeficiente de Variação                               | 0,1576741 |  |  |  |  |  |
| Amplitude                                             | 4369,5000 |  |  |  |  |  |
| Fonte: Autoria própria                                |           |  |  |  |  |  |

**Tabela 23 - Análise Descritiva dos dados de rendimento médio da 1ª safra de milho no estado do Paraná**

![](_page_63_Picture_171.jpeg)

![](_page_63_Picture_172.jpeg)

**Fonte: Autoria própria**

Conforme análise descritiva de rendimento médio, notou-se que as

medidas de tendência central foram próximas na primeira safra e um pouco mais distante na segunda safra. A amplitude foi de 4369,5 quilogramas por hectare na primeira safra, e 2256,416667 na segunda safra. O desvio padrão foi de 1186,2149 na primeira safra, e na segunda safra foi de 814,8871819, e portanto houve uma dispersão nos dados. O coeficiente de variação dos dados, assim como Fogo (2004) classificou, pode-se dizer que foi médio na primeira safra (0,1576741), e médio na segunda safra (0,174124857).

Realizou-se a representação gráfica do conjunto de dados através do Histograma e do *Box-plot* (Figuras 20 e 21) para analisar a distribuição dos dados.

![](_page_64_Figure_2.jpeg)

**Figura 20 – (A) Histograma com a curva de distribuição normal; (B)** *Box-plot* **dos dados de rendimento médio da primeira safra de milho no Paraná Fonte: Autoria própria**

Observando a Figura 20A, notou-se que o Histograma sobreposto por uma curva normal mostrou uma assimetria à esquerda, e na Figura 20B, o *Boxplot*, teve uma assimetria na parte inferior, portanto existiram dados discrepantes com valores menores.

![](_page_65_Figure_0.jpeg)

**Figura 21 – (A) Histograma com a curva de distribuição normal; (B)** *Box-plot* **dos dados de rendimento médio da primeira safra de milho no Paraná Fonte: Autoria própria**

O Histograma sobreposto por uma curva normal da Figura 21A também mostrou uma assimetria à esquerda pelo fato da mediana ser superior à média. O *Box-plot* da Figura 21B mostrou-se assimétrico na parte inferior. Não foi encontrado *outliers*.

Escolha do método adequado para rendimento médio

Os dados coletados foram plotados em um gráfico, com a finalidade de identificar métodos que melhor se ajuste ao comportamento da série. A plotagem desses dados de rendimento médio do milho no estado do Paraná, pode ser observado pela Figura 22.

![](_page_66_Figure_0.jpeg)

**Figura 22 - Gráfico dos dados de rendimento médio duas safras de milho no Paraná Fonte: Autoria própria**

Através da Figura 22, pode-se observar uma leve tendência de crescimento e baixa variação de rendimento nas duas safras. Os métodos adotados para a previsão do modelo, após realizar essas obeservações, foram os métodos de suavização exponencial.

O modelo indicado pelo *software* Action Stat® apresentou um método com nível aditivo, tendência ausente e sazonalidade ausente na primeira safra. Para a segunda safra apresentou um método com nível aditivo, tendência aditiva e sazonalidade ausente. O modelo indicado pelo *software* NNQ – Estatística, apresentou um método com controle de erro aditivo, tendência aditiva e não se encontrou sazonalidade em ambas as safras.

Os resultados obtidos com os *softwares* estão apresentados na Tabelas 25, 26 e 27.

| דטוושטוויט וווטשוט     |          |          |                                    |  |  |  |  |  |  |
|------------------------|----------|----------|------------------------------------|--|--|--|--|--|--|
| <b>Modelo</b>          |          |          | Medidas de Acurácia                |  |  |  |  |  |  |
|                        | 1ª Safra | 2ª Safra | 1ª Safra<br>2ª Safra               |  |  |  |  |  |  |
| Nível                  | Aditivo  | Aditivo  | 6,466505536<br>12,84607921<br>MAPE |  |  |  |  |  |  |
| Tendência              | Ausente  | Aditivo  | 285,0927808<br>919.6426893<br>MAD  |  |  |  |  |  |  |
| Sazonalidade           | Ausente  | Ausente  | 1114420,141<br>110696,7655<br>MSD  |  |  |  |  |  |  |
| Fonte: Autoria própria |          |          |                                    |  |  |  |  |  |  |

**Tabela 25 - Modelo escolhido e medida de controle de erro pelo** *software* **Action Stat® para rendimento médio**

|               |           |            | Estatistica para refigiliterito filegio in Safra |             |                |            |            |
|---------------|-----------|------------|--------------------------------------------------|-------------|----------------|------------|------------|
| <b>Método</b> | <b>DM</b> | <b>MAD</b> | <b>RQDQM</b>                                     | <b>EPAM</b> | r <sup>1</sup> | U de Theil | <b>AIC</b> |
| <b>ANN</b>    | 528,884   | 938,319    | 1042.490                                         | 13,12%      | $-0,466$       | 0,802      | 183,263    |
| <b>MNN</b>    | 581,834   | 941,282    | 1047,875                                         | 13,07%      | $-0,452$       | 0,798      | 184,426    |
| AAN           | 0.020     | 565,397    | 698,064                                          | 8.58%       | $-0,448$       | 0.494      | 178,440    |
| MAN           | 29,432    | 577,529    | 698,852                                          | 8.71%       | $-0.447$       | 0.496      | 179,979    |
| AAdN          | 69,793    | 594,821    | 706,035                                          | 8.89%       | $-0,436$       | 0.501      | 180,689    |
| MAdN          | 69.068    | 594.513    | 705.939                                          | 8.89%       | $-0.436$       | 0.501      | 182,051    |
| <b>MMN</b>    | 53,082    | 587,306    | 694.230                                          | 8.81%       | $-0.453$       | 0.497      | 180,038    |
| <b>MMdN</b>   | 46,399    | 584,665    | 694,578                                          | 8,78%       | $-0,455$       | 0,496      | 182,002    |

**Tabela 26 - Comparação dos erros encontrados em cada método pelo** *software* **NNQ – Estatística para rendimento médio 1ª safra**

**Fonte: Autoria própria**

**Tabela 27 - Comparação dos erros encontrados em cada método pelo** *software* **NNQ – Estatística para rendimento médio 2ª safra**

|               |           |            | <b>Para : 0.10.1.1.0.1.10</b> |             |                |            |                |
|---------------|-----------|------------|-------------------------------|-------------|----------------|------------|----------------|
| <b>Método</b> | <b>DM</b> | <b>MAD</b> | <b>RQDQM</b>                  | <b>EPAM</b> | r <sup>1</sup> | U de Theil | <b>AIC</b>     |
| <b>ANN</b>    | 287,723   | 447,886    | 525,922                       | 9.62%       | $-0,588$       | 0.915      | 168,210        |
| <b>MNN</b>    | 313,944   | 452,537    | 528,892                       | 9.67%       | $-0,551$       | 0.914      | 170,229        |
| AAN           | $-0.012$  | 280,945    | 323,385                       | 6.40%       | $-0,351$       | 0.529      | <u>161,511</u> |
| <b>MAN</b>    | 0.502     | 280,977    | 323,386                       | 6.40%       | $-0.351$       | 0.529      | 162,477        |
| AAdN          | $-6.364$  | 276,375    | 322,916                       | 6.34%       | $-0,353$       | 0.530      | 163,480        |
| MAdN          | 55.311    | 288,462    | 330,156                       | 6.51%       | $-0.318$       | 0.541      | 164,776        |
| <b>MMN</b>    | 24,430    | 320,891    | 343,720                       | 7,10%       | $-0,246$       | 0,552      | 163,344        |
| MMdN          | 2,005     | 277,220    | 322,107                       | 6,34%       | $-0,360$       | 0,527      | 164,429        |

**Fonte: Autoria própria**

## 5.1.5.3 Previsão utilizando o método escolhido

Depois de definir o método de suavização adequado, gerou-se uma previsão para o rendimento médio no próximo ano. As constantes de suavização do modelo Action Stat<sup>®</sup> foram α (0,47),  $\beta$  (0) e γ (0), para a primeira safra, indicando que existiu uma variação de nível (α), e não houve tendência (β) e nem sazonalidade (γ). Para a segunda safra, as constantes do modelo Action foram α (0,0001), β (0,0001) e γ (0), indicando que houve baixas variações de nível e de tendência, e não identificou sazonalidade.

As constantes de suavização do modelo NNQ foram α (0,01), β (0,01) e γ (0) nas duas safras, indicando baixa variação de nível, baixa tendência, e não houve variações de sazonalidade.

A Tabela 28 exibe as previsões relizadas pelos *softwares*, utilizando os métodos adequados.

| Tapela zo - Filevisao para o Tenginiento Illegio do Illinio |       |                                                                        |             |             |         |  |  |  |  |  |
|-------------------------------------------------------------|-------|------------------------------------------------------------------------|-------------|-------------|---------|--|--|--|--|--|
| Ano                                                         | Safra | Limite Sup. Previsão Previsão Action Limite Inf. Previsão Previsão NNQ |             |             |         |  |  |  |  |  |
| 2018                                                        | 1a    | 10695.62541                                                            | 8722,838485 | 6750,051556 | 9216,81 |  |  |  |  |  |
|                                                             | 2a    | 6627.7137                                                              | 5995,308619 | 5362.904    | 5357,01 |  |  |  |  |  |
| 2019                                                        | 1a    | 10903,02158                                                            | 8722,838485 | 6542,65539  | 9499,09 |  |  |  |  |  |
|                                                             | 2a    | 6844,931601                                                            | 6212.526492 | 5580,121382 | 5580,62 |  |  |  |  |  |
|                                                             |       |                                                                        |             |             |         |  |  |  |  |  |

**Tabela 28 - Previsão para o rendimento médio do milho**

**Fonte: Autoria própria**

O gráfico apresentado na Figura 23, compara as previsões realizadas com os dados reais que foram coletados, até outubro de 2018, na base de dados do IBGE (2018).

![](_page_68_Figure_5.jpeg)

**Figura 23 - Previsão rendimento médio X real no ano de 2018 Fonte: Autoria própria**

Pelo gráfico da Figura 23, foi notável que os valores previstos para a primeira safra estão quase iguais aos valores reais de rendimento médio, e permaneceu dentro dos limites inferiores e superiores de previsão. A segunda safra apresentou uma diferença entre os valores previstos e os valores reais, mas também ficaram dentro limites inferiores e superiores, o que comprovou a eficácia do modelo de previsão.

#### **CONSIDERAÇÕES FINAIS**

Foi proposto para este trabalho uma análise e avaliação estatística dos dados históricos e previsão de preços praticados, área plantada, área colhida, produção e rendimento médio das duas safras de milho no estado do Paraná.

Ao realizar a previsão para os preços praticados, foi encontrado a alguns valores discrepantes, isso ocorreu devido a uma queda significativa nas safras. Notou-se uma presença de ciclos de tendência no conjunto de dados, e também ficou evidente que a variável preço possui grande variedade e tende a aumentar com o passar do tempo.

A previsão gerada para área plantada e área colhida obteve resultados semelhantes, portanto, conclui-se que grande parte da área plantada foi colhida, exceto em alguns períodos em que houve variações climáticas, e que resultou em quedas nas safras.

Os resultados da previsão para a produção ficaram próximos aos resultados de área, significando que houve um bom aproveitamento da colheita. Já os resultados da previsão para rendimento médio apresentam uma tendência de crescimento com o passar dos anos, e não apresentou sazonalidade, assim como área plantada, área colhida e produção também não apresentaram variações sazonais.

A ausência de sazonalidade se deve ao fato de os dados serem anuais, e sendo assim, não tem como identificar se há ou não variações sazonais. Em situações em que o conjunto de dados quantitativos são anuais, como apresentado neste estudo, recomenda-se que realize uma previsão de demanda também anual, deste modo aumenta-se a confiabilidade do que está sendo previsto.

Os modelos escolhidos pelos *softwares* Action Stat® e NNQ – Estatística, se mostraram eficazes para a realização de todas as previsões, pois geraram resultados satisfatórios. A utilização dos dois *softwares* proporcionou maior confiabilidade, pois ambos apresentaram valores de previsões próximos.

Os resultados previstos neste estudo podem auxiliar as tomadas de decisões e planejamento estratégico do produtor, da agroindústria e de comercializadores. Sendo assim, a previsão de demanda é um meio muito importante que contribui no processo de tomada de decisão. Realizar previsões

com base em um estudo de mercado, ou análise de dados históricos, é vantajoso pois permite a elaboração de um bom planejamento, seja para abrir uma empresa ou para empresas que já estão em funcionamento.

Sugere-se para estudos futuros, estudar outras culturas, ou coletar dados mais atualizados da cultura do milho, para realizar novas previsões.

# **REFERÊNCIAS**

ABIMILHO, Associação Brasileira Das Indústrias Do Milho. **O cereal que enriquece a alimentação humana.** Disponível em: <http://www.abimilho.com.br/milho/cereal>. Acesso em: 11 abr. 2018.

ACTION STAT®. **O que é Action Stat?** Disponível em:< http://www.portalaction.com.br/sobre-o-action> Acesso em 18 de maio de 2018.

AKAIKE, Hiroyuki. *A New Look at the Statistical Model Identification*. **IEEE Transaction on Automatic Control**., Boston, v.19, n.6, p. 716-723, Dec. 1974.

ANDERSON, David R; SWEENEY, Dennis J.; WILLIAMS, Thomas A. **Estatística aplicada à administração e economia.** São Paulo: Cengage Learning, 2011.

BALLOU, Ronald H. **Gerenciamento da Cadeia de Suprimentos/Logística Empresarial**. 5. ed. Porto Alegre: BOOKMAN, 2006.

AGEITEC, Agência Embrapa de Informação Tecnológica. **Puxado pela agricultura, PIB cresce 1,0% em 2017 e chega a R\$ 6,6 trilhões**. Disponível em: <https://agenciadenoticias.ibge.gov.br/agencia-noticias/2012-agencia-denoticias/noticias/20168-puxado-pela-agricultura-pib-cresce-1-0-em-2017-e-chegaa-r-6-6-trilhoes.html>. Acesso em: 08 jun. 2018.

BERTOLO, Luiz Antonio. **Métodos Básicos de Previsão.** Disponível em: <http://www.bertolo.pro.br/MetodosQuantitativos/Simulacao/MetodosBasicosDePr evisaoDeSeriesTemporaisNoExcel.pdf>. Acesso em: 11 nov. 2018.

BITERNCURT, Wanderci A.; PEREIRA, Nadia C.; JUNIOR, Luiz G.; REIS, Ricardo Pereira R.; CALEGARIO, Cristina L. **Um estudo econométrico da base da commodity café a partir dos índices ESALQ e preço futuro BM&F**. Lavras, Minas Gerais, 2005. Disponível em: < http://www.sober.org.br/palestra/6/1061.pdf>. Acesso em: 2 nov. 2016.

BOUZADA, M. A. C. **Aprendendo Decomposição Clássica: Tutorial para um Método de Análise de Séries Temporais**. TAC, Rio de Janeiro, v. 2, n. 1, art. 1, pp. 1-18, jan./jun. 2012
CEPEA, Centro de Estudos Avançados em Economia Aplicada. **Consulta ao banco de dados.** Disponível em: <https://www.cepea.esalq.usp.br/br/consultasao-banco-de-dados-do-site.aspx>. Acesso em: 20 set. 2018.

\_\_\_\_\_\_, Centro de Estudos Avançados em Economia Aplicada. **Milho/retro 2017: Oferta recorde pressiona cotações domésticas.** Disponível em: <https://www.cepea.esalq.usp.br/br/releases/milho-retro-2017-oferta-recordepressiona-cotacoes-domesticas.aspx>. Acesso em: 05 nov. 2018.

CORRÊA, Carlos Alberto; CORRÊA, Henrique Luiz. **Administração de Produção e Operações.** 3. ed. São Paulo: Atlas, 2012.

DEINA, Carolina. **Previsões estatísticas e estudo do cenário agrícola e econômico do trigo para o estado do Paraná.** 2017. 72 f. TCC (Graduação) - Curso de Engenharia de Produção, Universidade Tecnológica Federal do Paraná, Medianeira, 2017.

EMBRAPA, Empresa Brasileira de Pesquisa Agropecuária. **Cultivo do Milho.** 2015. Disponível em: <https://www.spo.cnptia.embrapa.br/conteudo?p\_p\_id=conteudoportlet\_WAR\_sist emasdeproducaolf6\_1ga1ceportlet&p\_p\_lifecycle=0&p\_p\_state=normal&p\_p\_mod e=view&p\_p\_col\_id=column-2&p\_p\_col\_count=1&p\_r\_p\_- 76293187\_sistemaProducaoId=7905&p\_r\_p\_-996514994\_topicoId=8658>. Acesso em: 11 abr. 2018.

FAEP, Fundação da Agricultura do Estado do Paraná. **Situação das saras no Paraná**. Disponível em:< http://sistemafaep.org.br/situacao-das-safras-noparana/#>. Acesso em 09 de out. 2018.

FEIJOO, AMLC. A pesquisa e a estatística na psicologia e na educação [online]. Rio de Janeiro: Centro Edelstein de Pesquisas Sociais, 2010, 109p. ISBN: 978- 85-7982 -048-9. Disponível em

<https://www.passeidireto.com/arquivo/17112118/a-pesquisa-e-a-estatistica-napsicologia-e-na-educacao > acesso em 03 de nov. 2018.

FERNANDES, Flavio Cesar Faria; GODINHO FILHO, Moacir. **Planejamento e Controle da Produção**: Dos Fundamentos ao Essencial. São Paulo: Atlas, 2010.

FERREIRA, P. L. **Estatística descritiva e inferencial.** FEUC, 2005. Disponível em: < https://estudogeral.sib.uc.pt/bitstream/10316/9961/1/AP200501.pdf> acesso em 03 de nov. 2018.

FIESP, Federação Das Indústrias Do Estado De São Paulo. **Safra Mundial de Milho 2017/18**: 12º Levantamento do USDA. 2018. Disponível em: <http://www.fiesp.com.br/indices-pesquisas-e-publicacoes/safra-mundial-de-milho-2/attachment/file-20180411191854-boletimmilhoabril2018/>. Acesso em: 11 abr. 2018.

FOGO, J. C. **Classificação do coeficiente de variação**, 2014. Acesso em: <http://www.ufscar.br/jcfogo/EACH/Arquivos/Classif\_CV.pdf > 04 nov. 2018.

FONSECA, João José Saraiva da. **Metodologia da Pesquisa Científica**. 2002. Disponível em: <http://leg.ufpi.br/subsiteFiles/lapnex/arquivos/files/Apostila -\_METODOLOGIA\_DA\_PESQUISA(1).pdf>. Acesso em: 18 maio 2018.

GIL, Antonio Carlos. **Como Elaborar Projetos de Pesquisa**. 5. ed. São Paulo: Atlas, 2010.

HYNDMAN, Rob; ATHANASOPOULOS, George*. Forecasting: príncipes and practice*. O Texts, 2013.

IBGE, Instituto Brasileiro de Geografia e estatística. **Produtos da lavoura temporária**. Disponível em: <

https://cidades.ibge.gov.br/brasil/pr/pesquisa/14/10193?tipo=cartograma&indicado r=10354>. Acesso em: 11 abr. 2018.

\_\_\_\_, Instituto Brasileiro de Geografia e Estatística. **Levantamento Sistemático da Produção Agrícola.** Disponível em: <https://sidra.ibge.gov.br/tabela/6588>. Acesso em: 20 set. 2018.

IBGE, Agência de Notícias. **Safra de 2005 estimada em 113,468 milhões de toneladas, 4,94% menor que a safra de 2004.** 2005. Disponível em: <https://agenciadenoticias.ibge.gov.br/agencia-sala-de-imprensa/2013-agenciade-noticias/releases/12953-asi-safra-de-2005-estimada-em-113468-milhoes-detoneladas-494-menor-que-a-safra-de-2004>. Acesso em: 05 nov. 2018.

LOESCH, Cláudio; HEIN, Nelson. **Pesquisa Operacional:** Fundamentos e Modelos. São Paulo: Saraiva, 2009

LUSTOSA, Leonardo et al. **Planejamento e Controle da Produção.** Rio de Janeiro: Elsevier, 2008.

MAPA, Ministério da Agricultura, Pecuária e Abastecimento. **PROJEÇÕES DO AGRONEGÓCIO: Brasil 2016/17 a 2026/27 Projeções de Longo Prazo.** Brasília: Binagri, 2017.

MARCONI, Marina de Andrade; LAKATOS, Eva Maria. **Fundamentos de Metodologia Científica.** 7. ed. São Paulo: Atlas, 2010.

MARTINS, Petrônio G.; LAUGENI, Fernando P.. **Administração da Produção**. 3. ed. São Paulo: Saraiva, 2015.

MINITAB STATISTICAL®. **Introdução ao Minitab 18.** Disponível em: <http://www.minitab.com/pt-br/products/minitab/>. Acesso em: 15 out. 2018.

MIURA, Flavia Sayuri. **Previsão de demanda por métodos estatísticos em uma indústria alimentícia do oeste do paraná.** 2016. 68 f. TCC (Graduação) - Curso de Engenharia de Produção, Universidade Tecnológica Federal do Paraná, Medianeira, 2016.

NNQ ESTATÍSTICA. **Add-in em vba para Excel**. Disponível em: <http://qualimetria.ufsc.br/publicacoes/software/previsao/>. Acesso em: 21 set. 2018.

ROJO, Claudio Antonio. **Modelo para a simulação de cenários:** uma aplicação em instituição de ensino superior privada. 2005. 186 f. Tese (Doutorado) - Curso de Engenharia de Produção, Universidade Federal de Santa Catarina, Florianópolis, 2005. Disponível em:

<https://repositorio.ufsc.br/bitstream/handle/123456789/102892/222940.pdf?sequ ence=1&isAllowed=y>. Acesso em: 08 jun. 2018.

SEAB, Secretaria de Estado da Agricultura e do Abastecimento. **Conjuntura Milho.** Elaborado por Edmar Wardensk Gervásio. Disponível em: <http://www.agricultura.pr.gov.br/modules/conteudo/conteudo.php?conteudo=240 >. Acesso em: 15 abr. 2018.

SINDMILHO, Sindicato da Indústria do Milho no Estado de São Paulo. **Milho e suas riquezas.** Disponível em: <http://www.fiesp.com.br/sindimilho/sobre-osindmilho/curiosidades/milho-e-suas-riquezas-historia/>. Acesso em: 04 jun. 2018.

SLACK, Nigel; CHAMBERS, Stuart; JOHNSTON, Robert. **Administração da Produção**. 3. ed. São Paulo: Atlas, 2009.

SNA, Sociedade Nacional Da Agricultura. **Milho é uma das principais fontes de alimento do brasileiro com importância estratégica no agronegócio.** 2016. Disponível em: <http://www.sna.agr.br/milho-e-uma-das-principais-fontes-dealimento-do-brasileiro-com-importancia-estrategica-no-agronegocio/>. Acesso em: 11 abr. 2018.

SOUZA, Almir Ferreira de; ROJO, Claudio Antonio. **Análise de Investimentos por Simulação de Cenários Baseada em Variáveis Críticas Qualitativas Compiladas com Lógica Fuzzy**. Cap: Accounting and Management, Toledo, v. 4, n. 4, p.118-126, abr. 2010. Disponível em: <http://revistas.utfpr.edu.br/pb/index.php/CAP/article/view/996/590>. Acesso em:

08 jun. 2018.

TUBINO, Dalvio Ferrari. **Planejamento e Controle da Produção**: Teoria e Prática. 2. ed. São Paulo: Atlas, 2009.

USDA, United States Department Of Agriculture Foreign Agricultural Service (Estados Unidos). **Top Countries By Commodity.** Disponível em: <https://apps.fas.usda.gov/psdonline/app/index.html#/app/topCountriesByCommo dity#chart28>. Acesso em: 11 abr. 2018.

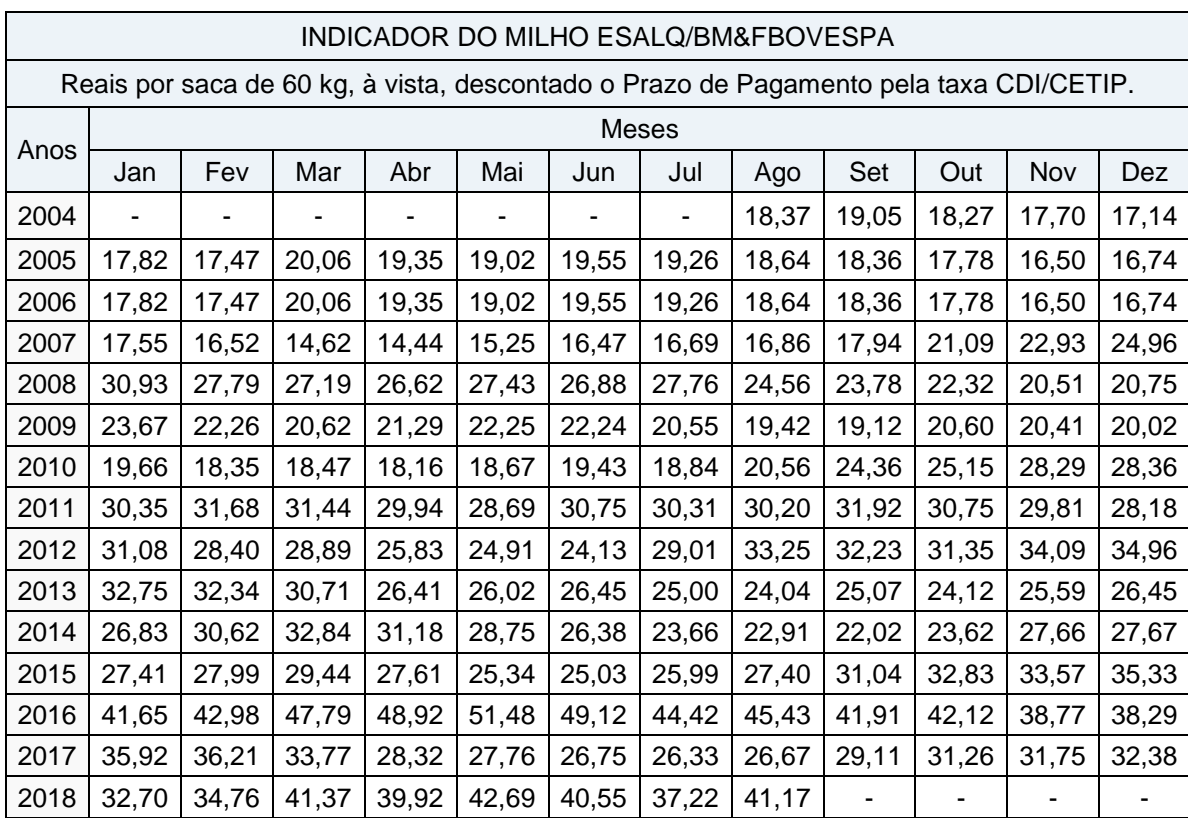

## **ANEXO A – DADOS DE PREÇOS PRATICADOS PARA O BRASIL**

**Fonte: CEPEA (2018)**

### **ANEXO B – DADOS DE ÁREA PLANTADA**

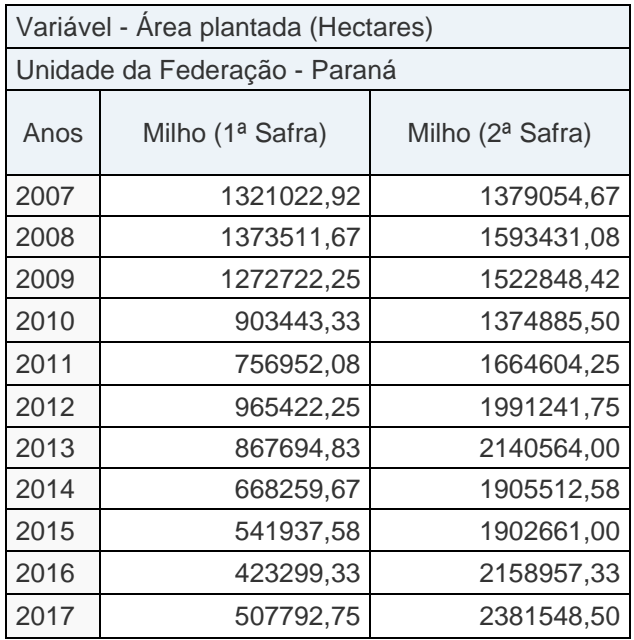

### **ANEXO C – DADOS DE ÁREA COLHIDA**

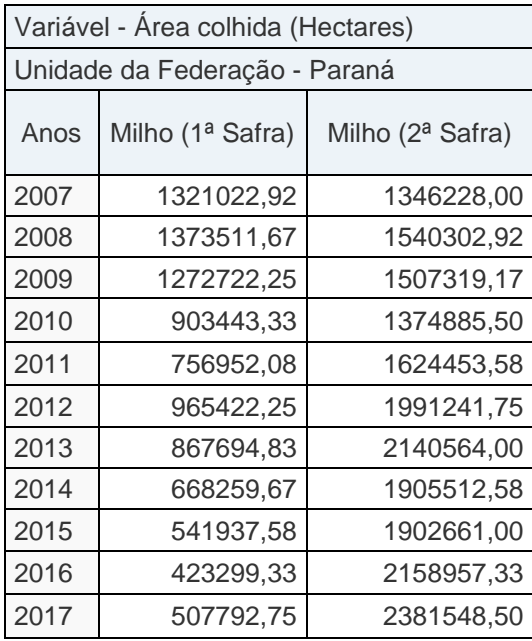

# **ANEXO D – DADOS DE PRODUÇÃO**

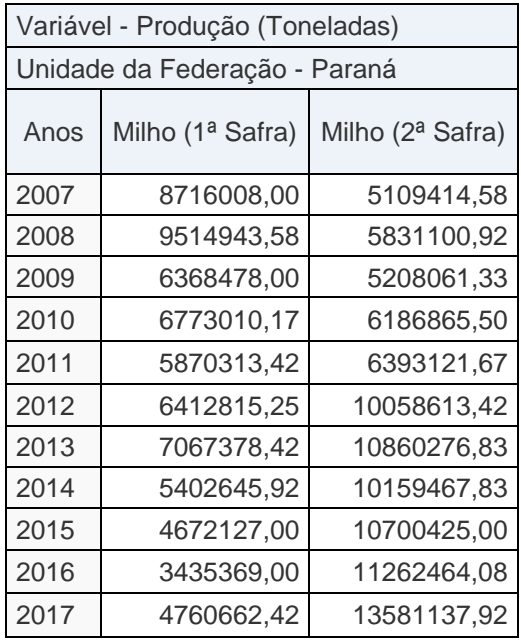

#### **ANEXO E – DADOS DE RENDIMENTO MÉDIO**

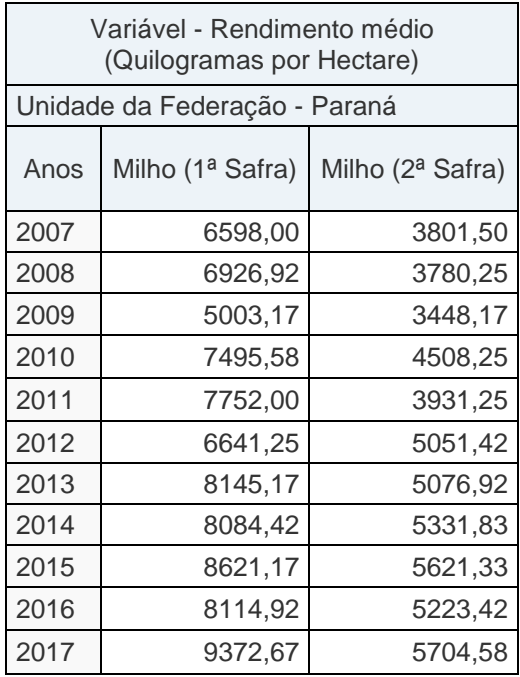